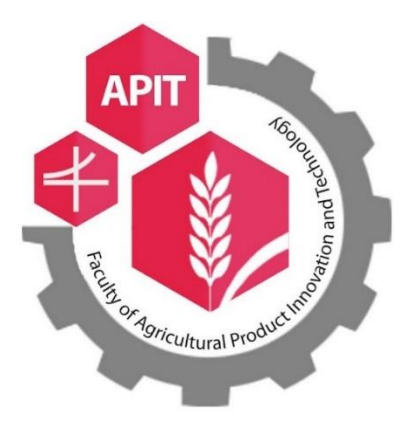

**คู่มือ**

# **การสร้างเอกสาร และการเบิกจ่ายเงินอุดหนุนทุนวิจัย (กันเงินไว้เบิกเหลื่อมปี)**

**หน่วยคลัง**

**คณะเทคโนโลยีและนวัตกรรมผลิตภัณฑ์การเกษตร**

**มหาวิทยาลัยศรีนครินทรวิโรฒ**

## **ค าน า**

คู่มือ ขั้นตอน และแนววิธีปฏิบัติเกี่ยวกับการกันเงินงบประมาณเหลื่อมปี/ขยายเวลาการเบิกจ่ายเงิน การกันเงินงบประมาณเหลื่อมปี/ขยายเวลาการเบิกจ่ายเงิน จะเกิดขึ้นเมื่อคณะเทคโนโลยีและนวัตกรรม ผลิตภัณฑ์การเกษตร มีความต้องการกันเงินงบประมาณ/ขยายเวลาการเบิกจ่ายเงิน สำหรับใช้ในโครงการ งานวิจัยต่างๆ ที่มีระยะเวลาของโครงการหรือสัญญา มากกว่า 1 ปีงบประมาณ หรือคร่อมปีงบประมาณ ี่ซึ่งอาจมีบางรายการที่ไม่สามารถเบิกจ่ายได้ทันในปีงบประมาณปัจจุบัน แต่มีความจำเป็นต้องสำรองเงินเพื่อใช้ ในปีงบประมาณถัดไป ดังนั้นจึงต้องมีการกันเงินไว้เบิกเหลื่อมปี/ขยายเวลาการเบิกจ่ายเงิน คู่มือเล่มนี้ จัดทำ ขึ้นเพื่อใช้เป็นแนวทางให้ผู้ปฏิบัติงานด้านการเงินได้ศึกษา และปฏิบัติงานได้อย่างถูกต้อง รวดเร็ว ลดเวลาการ ท างาน ลดจ านวนเอกสารที่ไม่ถูกต้อง และสอดคล้องกับแนวปฏิบัติการกันเงินไว้เบิกเหลื่อมปีและการขยาย เวลาการเบิกจ่ายเงิน ของส่วนการคลัง สำนักงานอธิการบดี มหาวิทยาลัยศรีนครินวิโรฒ

หน่วยคลัง คณะเทคโนโลยีและนวัตกรรมผลิตภัณฑ์การเกษตร หวังเป็นอย่างยิ่งว่า คู่มือเล่มนี้ จะเป็น ประโยชน์กับผู้ปฏิบัติงานด้านการเงิน หากมีการเปลี่ยนแปลงเอกสาร และเปลี่ยนแปลงแนวปฏิบัติหน่วยคลัง ้จะดำเนินการจัดทำคู่มือฉบับแก้ไขเพื่อให้เป็นปัจจุบัน และขอขอบคุณสำหรับคำแนะนำเพิ่มเติมและพร้อม จะปรับปรุงในโอกาส ต่อไป

> ไพจิตรี ป่าขมิ้น หน่วยคลัง

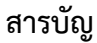

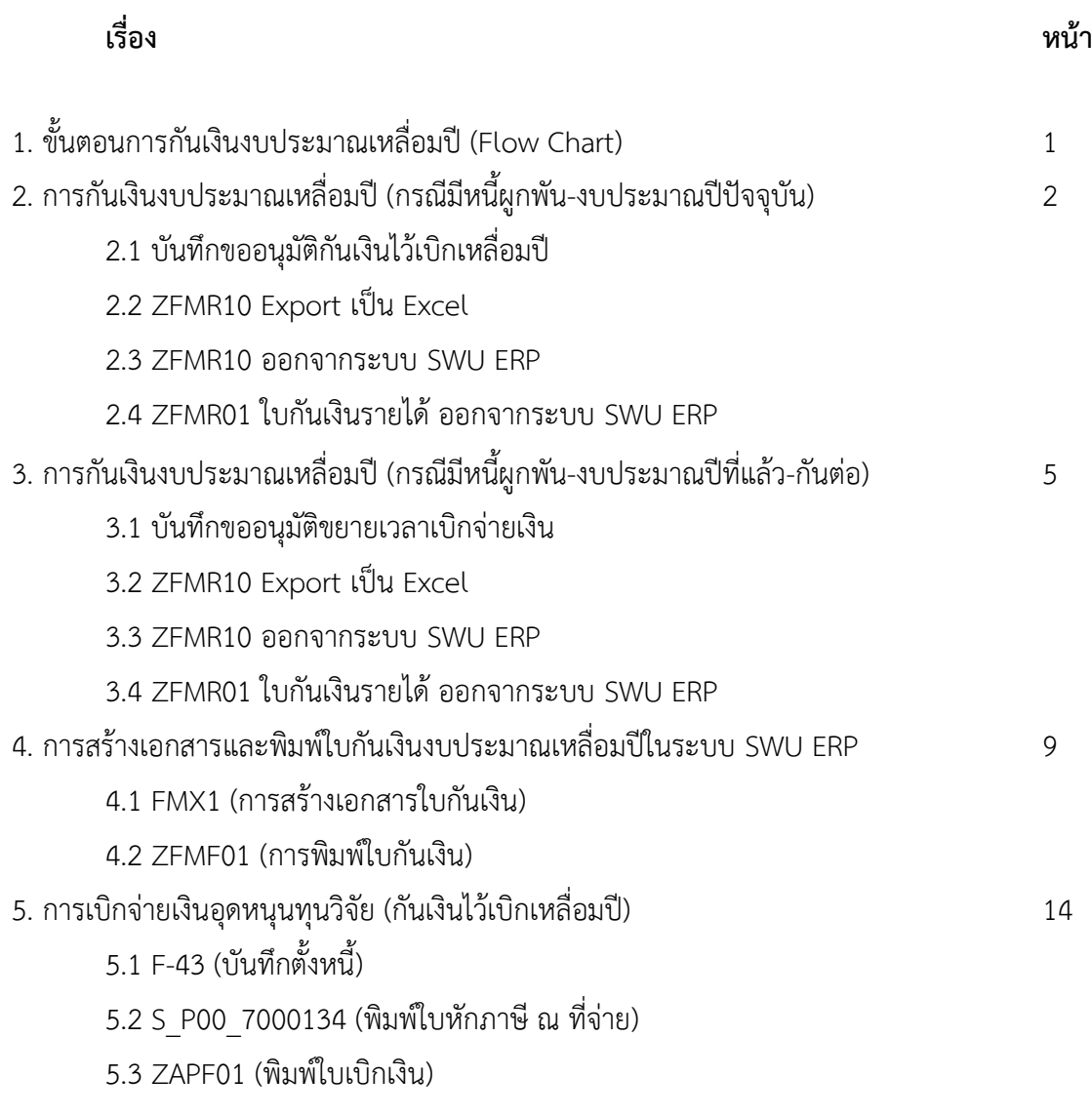

#### **ภาคผนวก**

- แนวปฏิบัติการกันเงินไว้เบิกเหลื่อมปีและการขยายเวลาเบิกจ่าย

## **1. ขั้นตอนการกันเงินงบประมาณเหลื่อมปี(Flow Chart)**

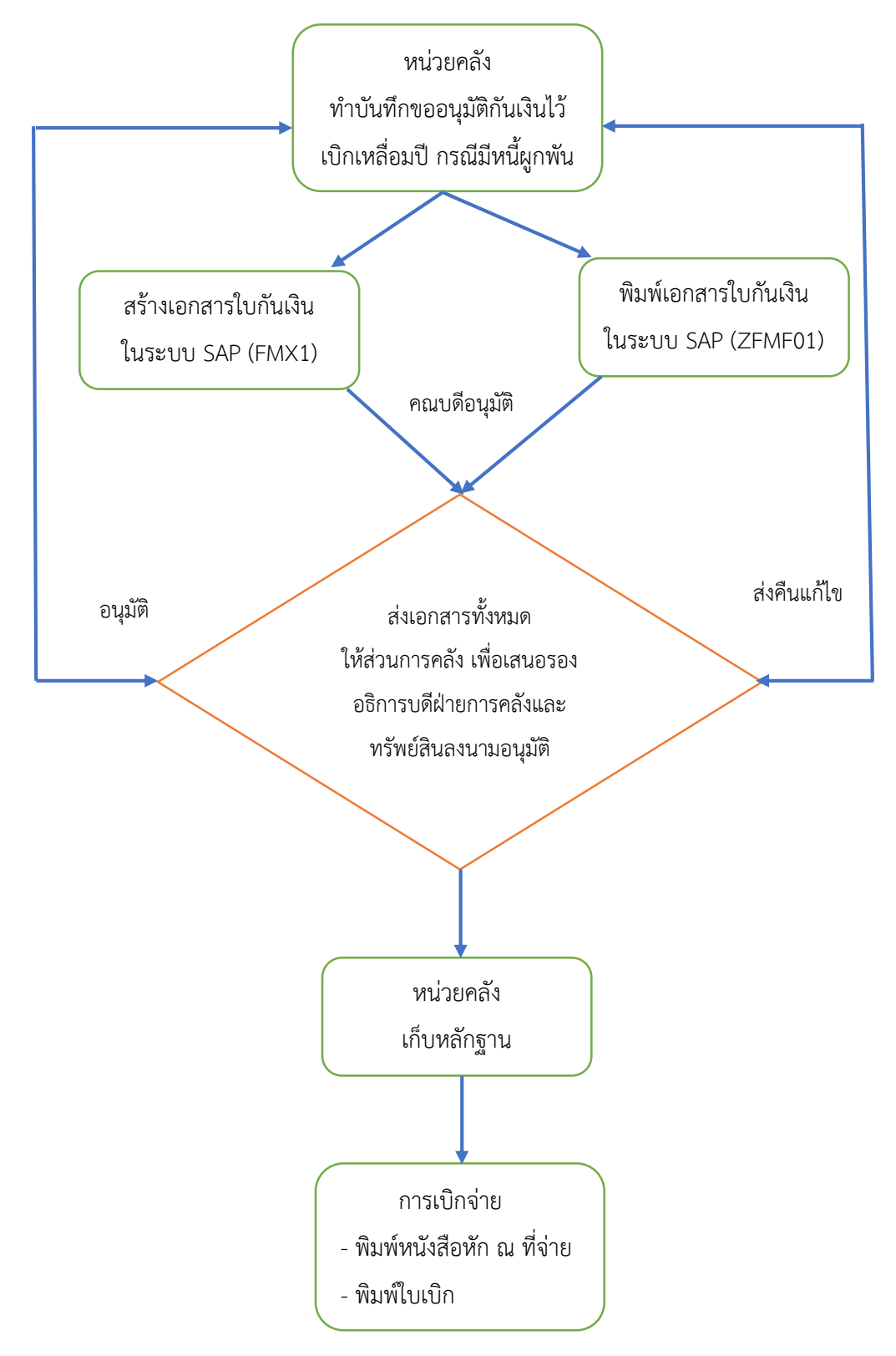

## **2. การกันเงินงบประมาณเหลื่อมปี (กรณีมีหนี้ผูกพัน-งบประมาณปีปัจจุบัน) 2.1 บันทึกขออนุมัติกันเงินไว้เบิกเหลื่อมปี**

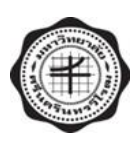

## **บันทึกข้อความ**

ี่ส่วนงาน คณะเทคโนโลยีและนวัตกรรมผลิตภัณฑ์การเกษตร สำนักงานคณบดี โทร. 27183 ที่ อว 8705.1/ วันที่ สิงหำคม 2565 เรื่อง การขออนุมัติกันเงินไว้เบิกเหลื่อมปี กรณีมีหนี้ผูกพัน ประจำปีงบประมาณ พ.ศ. 2565 เรียน รองอธิกำรบดีฝ่ำยกำรคลังและทรัพย์สิน

ด้วย คณะเทคโนโลยีและนวัตกรรมผลิตภัณฑ์การเกษตร ยังมีค่าใช้จ่ายที่ไม่สามารถดำเนินการ ี<br>เบิกจ่ายได้ทันในปีงบประมาณ พ.ศ. 2565 จึงมีความจำเป็นต้องดำเนินการกันเงินไว้เบิกเหลื่อมปี ึกรณีมีหนี้ผูกพัน เพื่อดำเนินการเบิกจ่ายในปีงบประมาณถัดไป และได้ส่งใบกันเงินรายได้ จำนวน.............ใบกัน เพื่อเป็นกำรกันเงินไว้เบิกเหลื่อมปี กรณีมีหนี้ผูกพัน ประจ ำปีงบประมำณ พ.ศ. 2565 รำยละเอียดตำมเอกสำรแนบ

จึงเรียนมำเพื่อโปรดพิจำรณำอนุมัติ

(ผู้ช่วยศำสตรำจำรย์ดร.อรัญญำ มิ่งเมือง)

คณบดีคณะเทคโนโลยีและนวัตกรรมผลิตภัณฑ์กำรเกษตร

#### **2.2 ZFMR10 Export เป็น Excel**

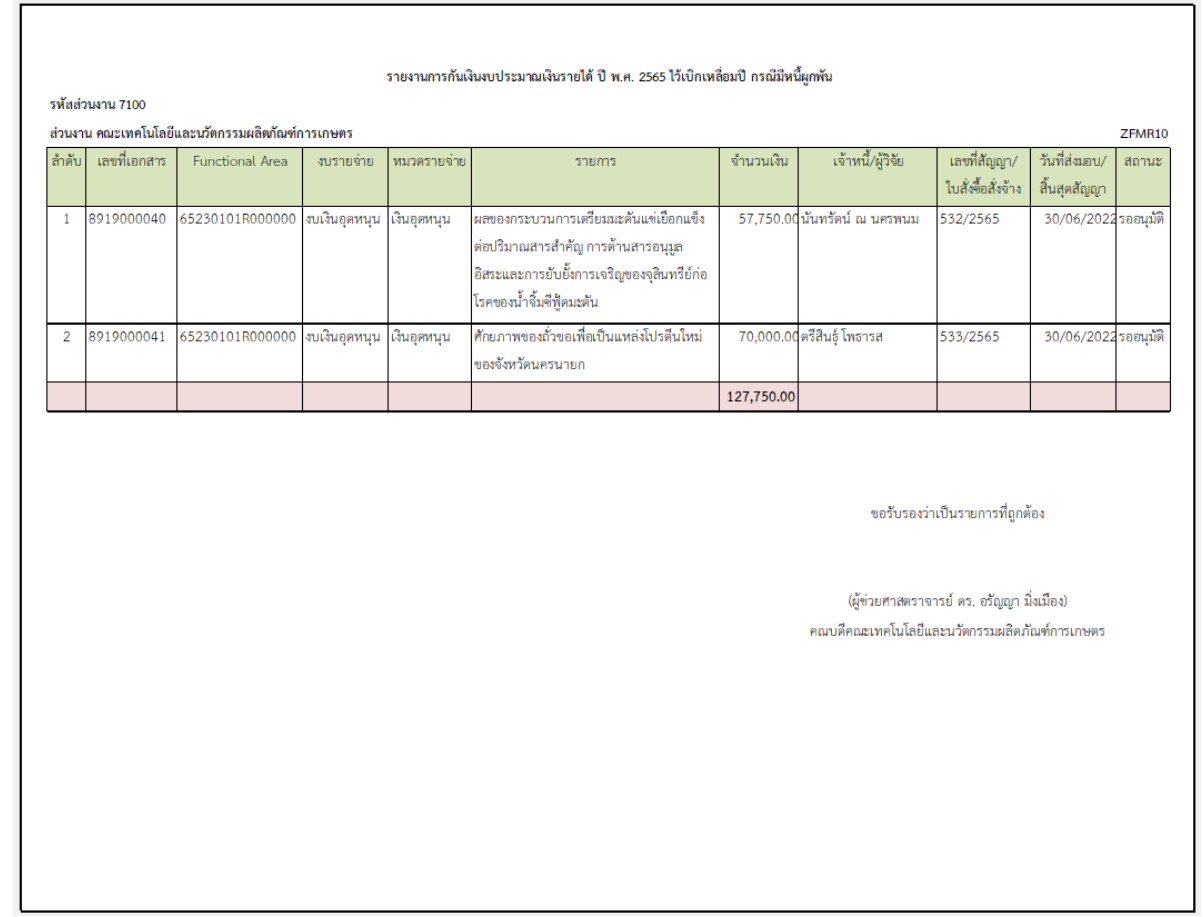

#### **2.3 ZFMR10 ออกจากระบบ SWU ERP**

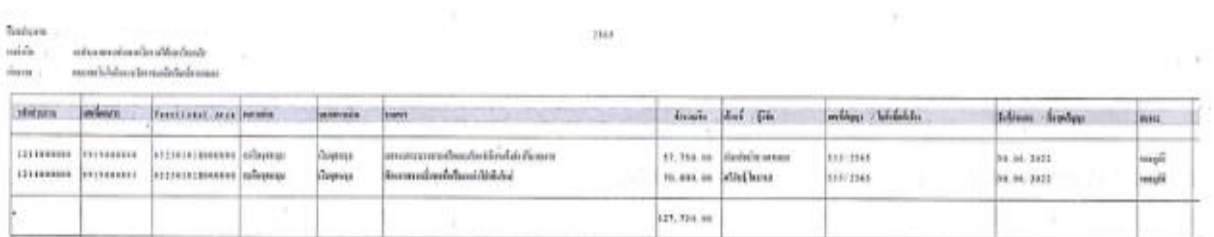

 $\sim$ 

 $\bar{R}$ 

#### **2.4 ZFMR01 ใบกันเงินรายได้ ออกจากระบบ SWU ERP**

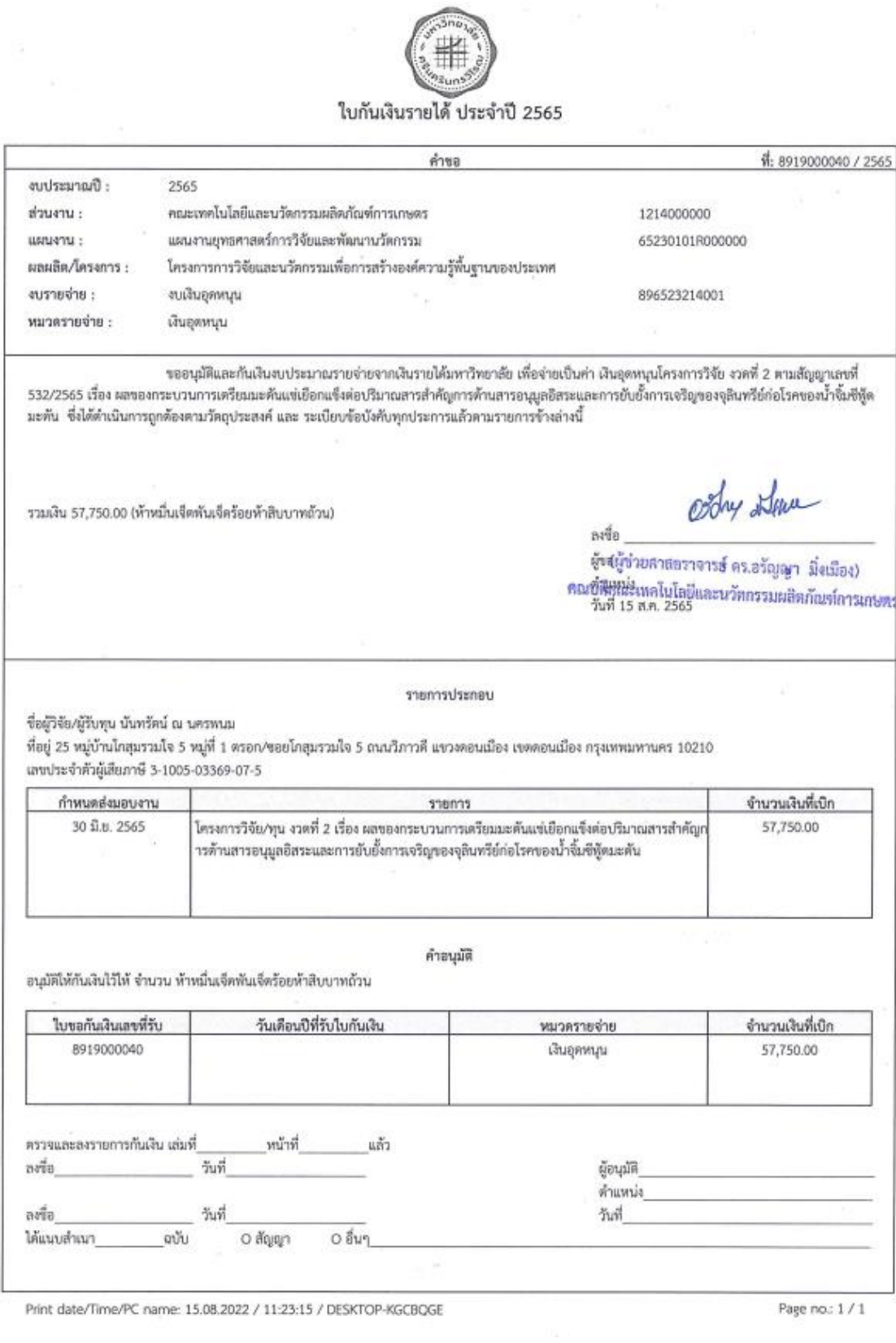

## **หมายเหตุ : สัญญาฉบับนี้ไม่มีค่าตอบแทนผู้วิจัยจะมีใบกันเงิน 1 ใบกัน**

# **3. การกันเงินงบประมาณเหลื่อมปี (กรณีมีหนี้ผูกพัน-งบประมาณปีที่แล้ว-กันต่อ)**

**3.1 บันทึกขออนุมัติขยายเวลาเบิกจ่ายเงิน**

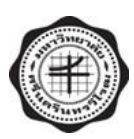

## **บันทึกข้อความ**

้ส่วนงาน คณะเทคโนโลยีและนวัตกรรมผลิตภัณฑ์การเกษตร สำนักงานคณบดี โทร. 27183 ที่ อว 8705.1/ วันที่ สิงหำคม 2565 เรื่อง การขออนุมัติขยายเวลาเบิกจ่ายเงิน กรณีมีหนี้ผูกพัน ประจำปีงบประมาณ พ.ศ. 2565 เรียน รองอธิกำรบดีฝ่ำยกำรคลังและทรัพย์สิน

้ด้วย คณะเทคโนโลยีและนวัตกรรมผลิตภัณฑ์การเกษตร ยังมีค่าใช้จ่ายที่ไม่สามารถดำเนินการ ี เบิกจ่ายได้ทันในปีงบประมาณ พ.ศ. 2565 จึงมีความจำเป็นต้องดำเนินการขยายเวลาเบิกจ่ายเงิน กรณีมีหนี้ผูกพัน เพื่อดำเนินการเบิกจ่ายในปีงบประมาณถัดไป และได้ส่งใบกันเงินรายได้ จำนวน.............ใบกัน เพื่อขออนุมัติขยาย เวลาเบิกจ่ายเงิน กรณีมีหนี้ผูกพัน ประจำปีงบประมาณ พ.ศ. 2564 รายละเอียดตามเอกสารแนบ

จึงเรียนมำเพื่อโปรดพิจำรณำอนุมัติ

(ผู้ช่วยศำสตรำจำรย์ดร.อรัญญำ มิ่งเมือง)

คณบดีคณะเทคโนโลยีและนวัตกรรมผลิตภัณฑ์กำรเกษตร

## **3.2 ZFMR10 Export เป็น Excel**

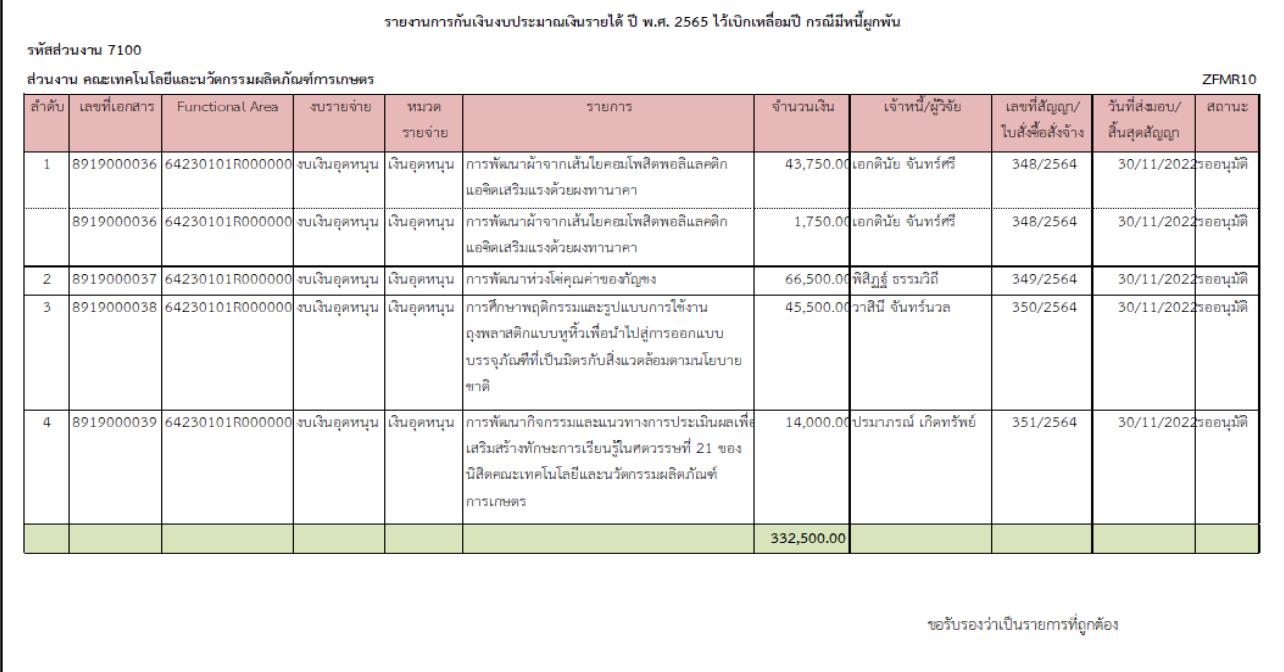

(ผู้ช่วยศาสตราจารย์ ดร. อรัญญา มิ่งเมือง) คณบดีคณะเทคโนโลยีและนวัตกรรมผลิตภัณฑ์การเกษตร

#### **3.3 ZFMR10 ออกจากระบบ SWU ERP**

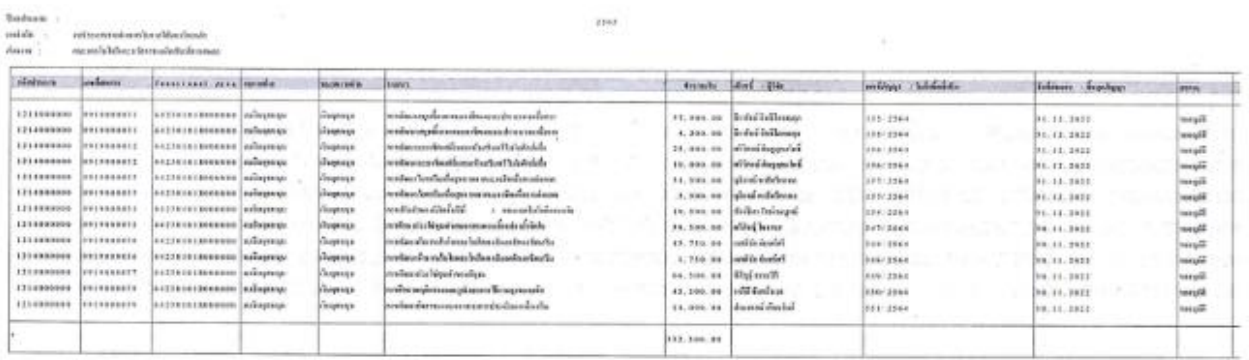

 $\sim$ 

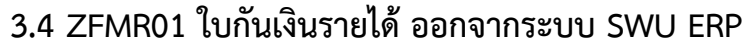

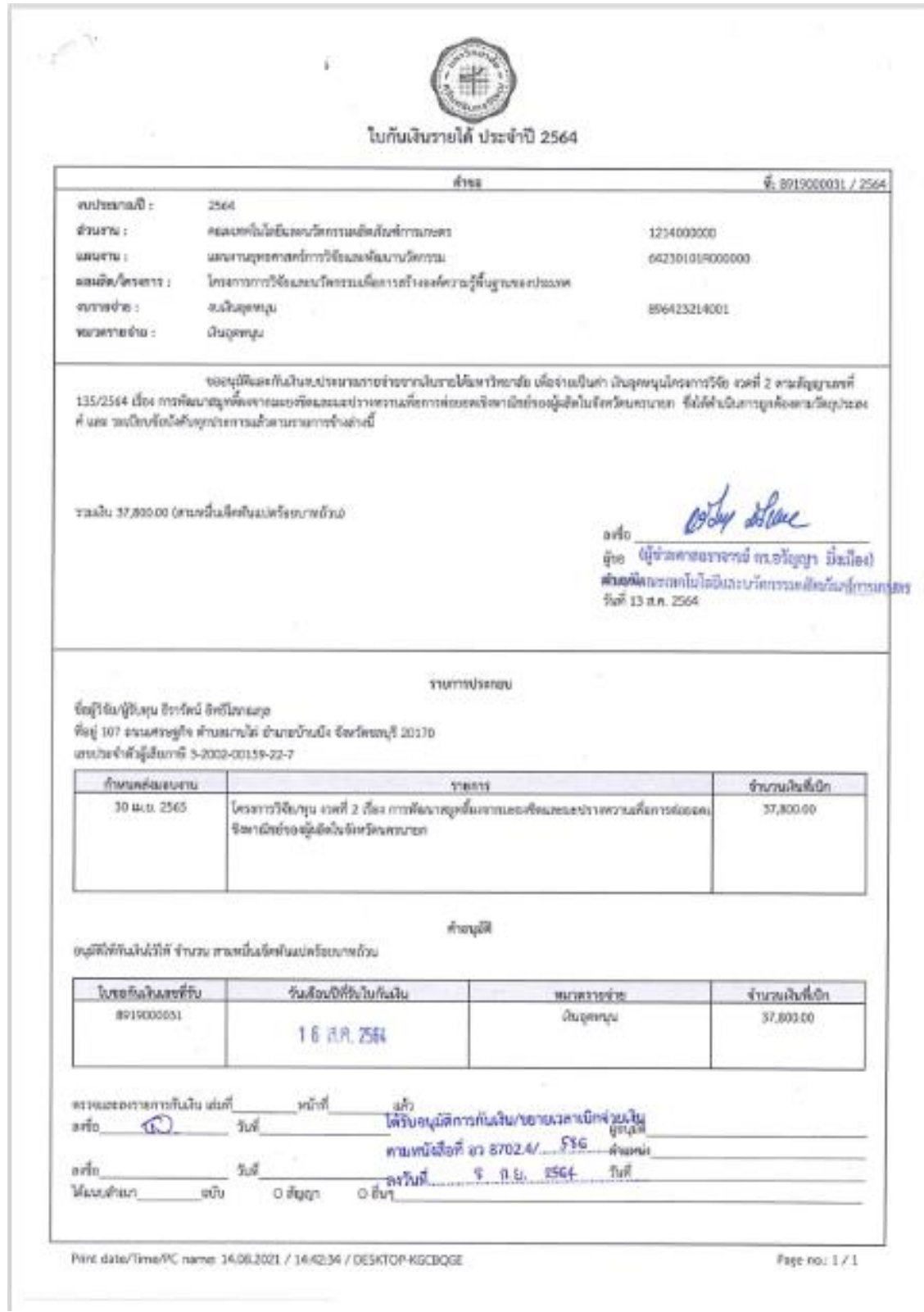

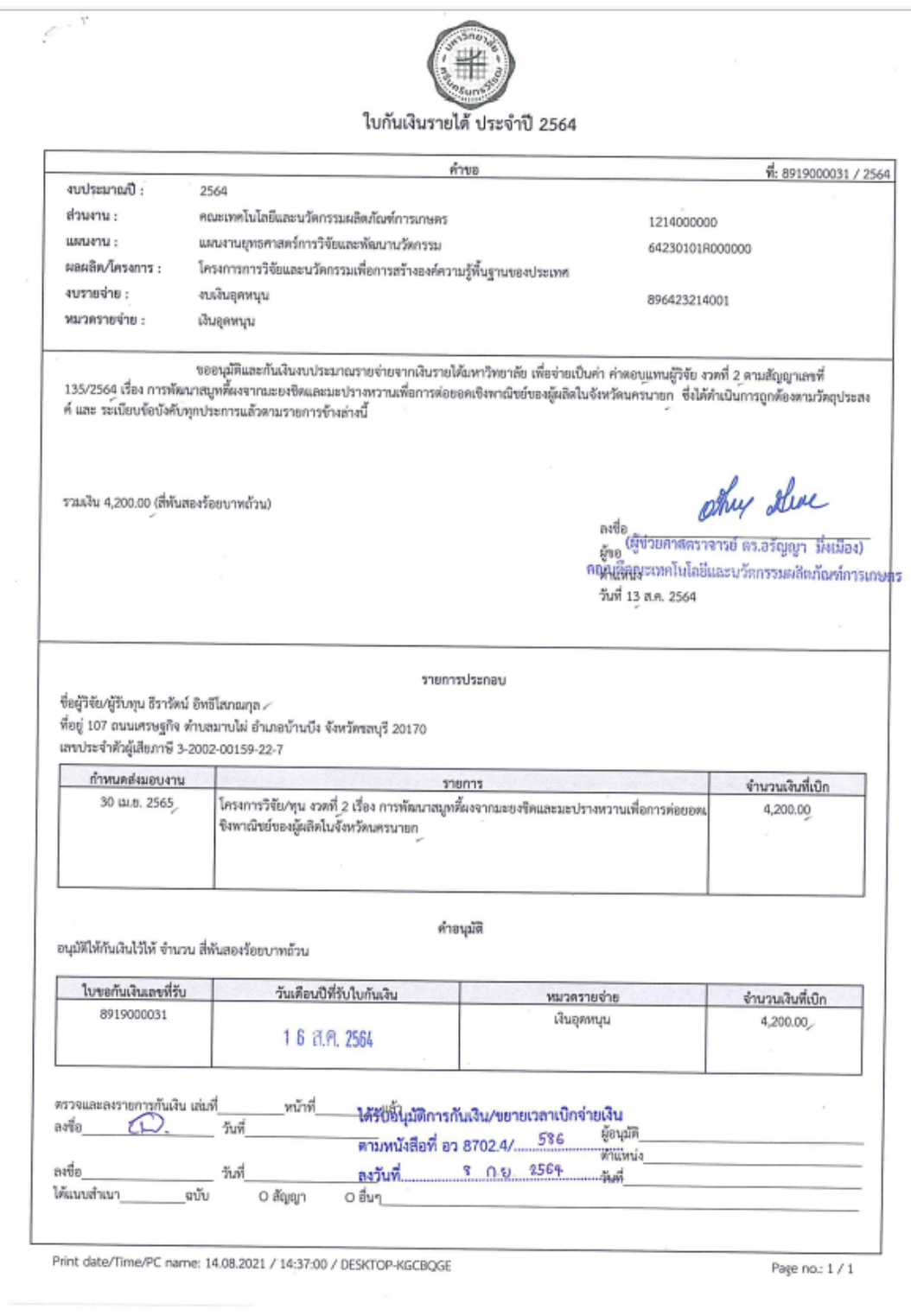

**หมายเหตุ : สัญญานี้มีค่าตอบแทนผู้วิจัยจะมีใบกันเงิน 2 ใบกัน**

## **4. การสร้างเอกสารและพิมพ์ใบกันเงินงบประมาณเหลื่อมปีในระบบ SWU ERP**

**4.1 FMX1 (การสร้างเอกสารใบกันเงิน)**

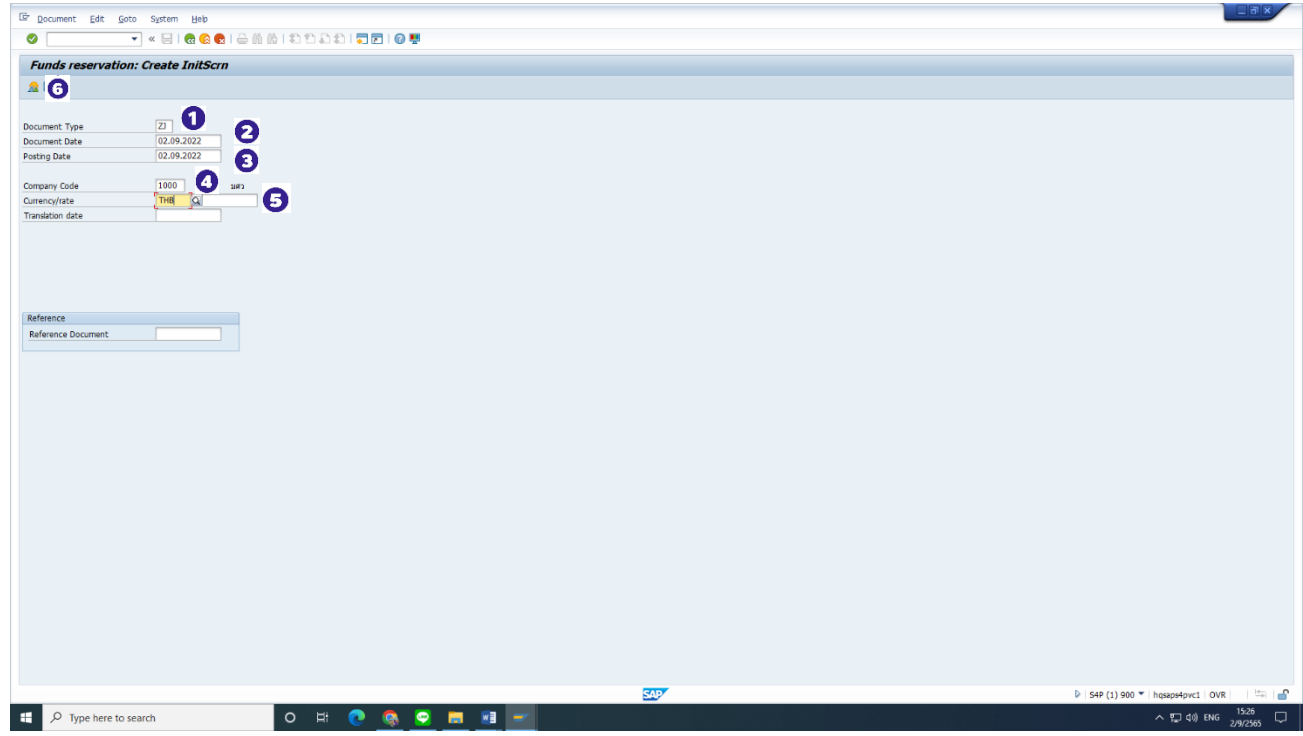

- 1. Document Type ระบุประเภทใบกันงบประมำณของคณะฯ (ZJ)
- 2. Document Date ระบุวันที่ที่ทำเอกสาร
- 3. Posting Date ระบุวันผ่ำนรำยกำร (ใช้วันเดียวกันกับข้อ 2)
- 4. Company Code 1000 (เป็นรหัส มศว)
- 5. Currency/rate สกุลเงิน (THB)
- 6. กดปุ่ม หรือกด Enter เพื่อสู่หน้ำถัดไป

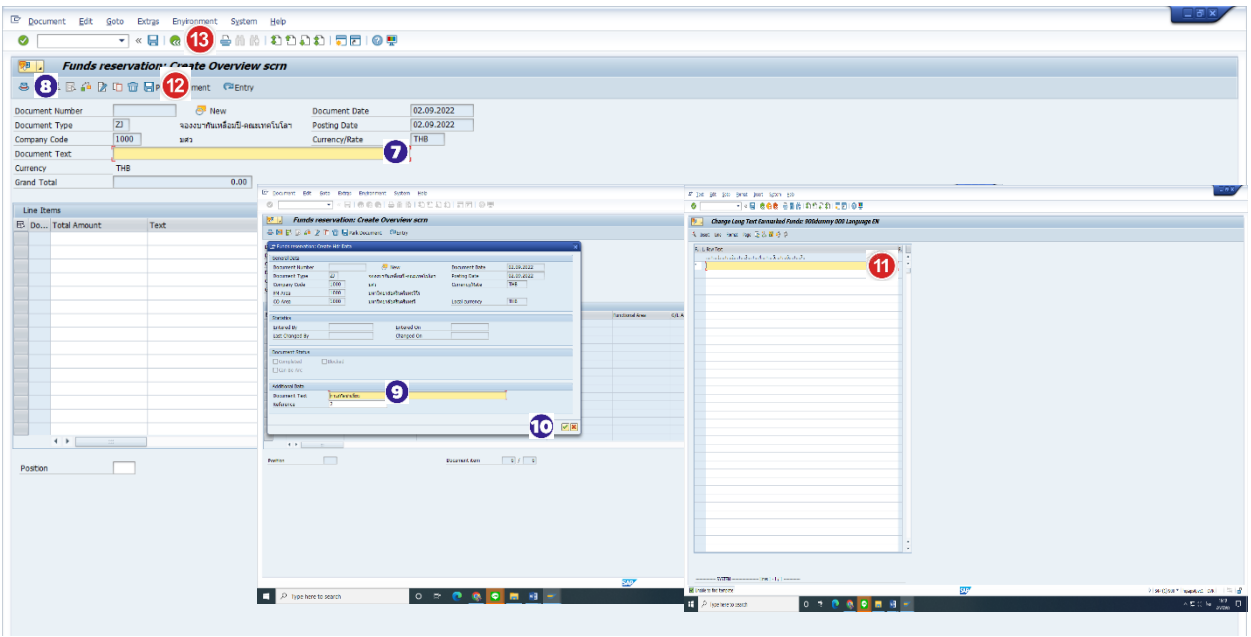

- 7. Document Text ใส่ชื่อเรื่องงำนวิจัยแบบย่อ
- 8. กดปุ่ม
- 9. Reference ระบุงวดของสัญญำทุนวิจัย (เช่น งวดที่ 2 ให้ใส่ เลข 2)
- 10. กดปุ่ม หรือกด Enter เพื่อกลับไปหน้ำหลัก
- 11. กดปุ่ม พิมพ์ชื่อเรื่องงำนวิจัยแบบเต็ม
- 12. กดปุ่ม (Save)
- 13. กดปุ่ม เพื่อกลับหน้ำจอหลัก

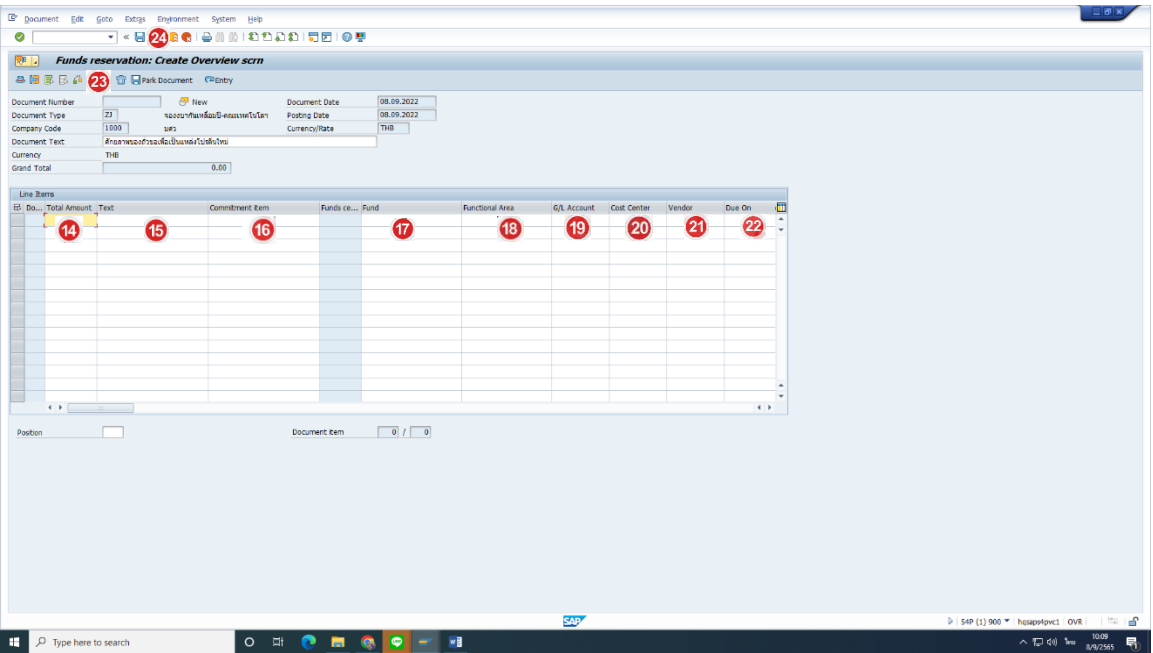

- 14. Total Amount ระบุจำนวนเงินที่ต้องการกันเงิน
- 15. Text ระบุเลขที่สัญญำทุนวิจัย
- 16. Commitment Item รหัสโครงกำร
- 17. Fund แหล่งเงิน (2100000001)
- 18. Functional Area รหัสแผน/ผลผลิต
- 19. GL Account (เงินอุดหนุนโครงกำรวิจัย=6803000020/ค่ำตอบแทนผู้วิจัย=6803000060)
- 20. Cost Center รหัสหน่วยงำน
- 21. Vendor ชื่อผู้ทำวิจัย
- 22. Due On วันที่กำหนดส่งมอบงาน (วันที่ตามสัญญา)
- 23. กดปุ่ม (Check) เพื่อตรวจสอบควำมถูกต้อง
- 24. กดปุ่ม (Save)

#### **จะได้เลขใบกันเงิน 89xxxxxxxx**

#### **4.2 ZFMF01 (การพิมพ์ใบกันเงิน)**

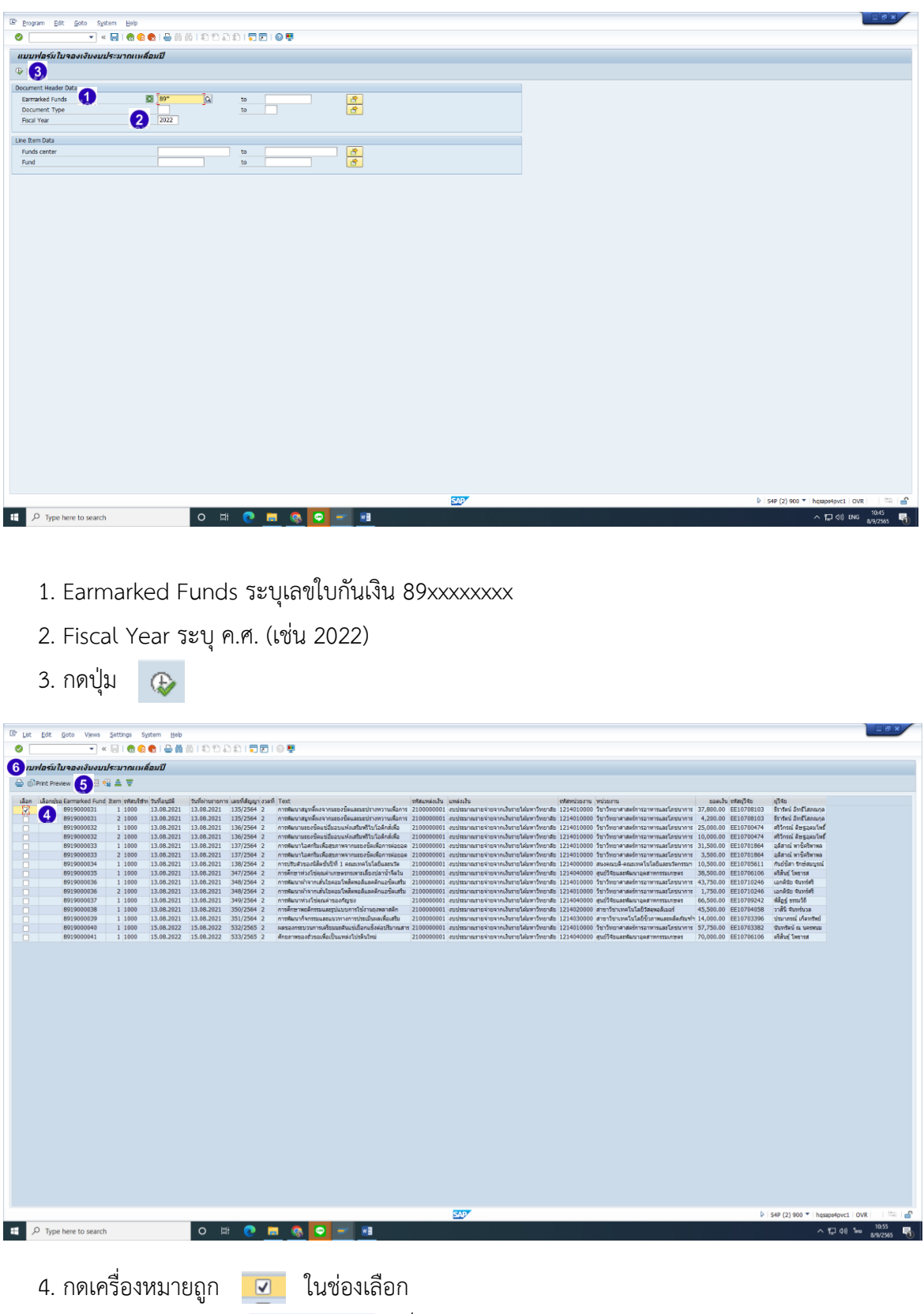

- 5. กด Print Preview เพื่อดูเอกสำรตัวอย่ำง
- 6. กด print (Print 2 ฉบับ)

## **ตัวอย่างใบกันเงินรายได้**

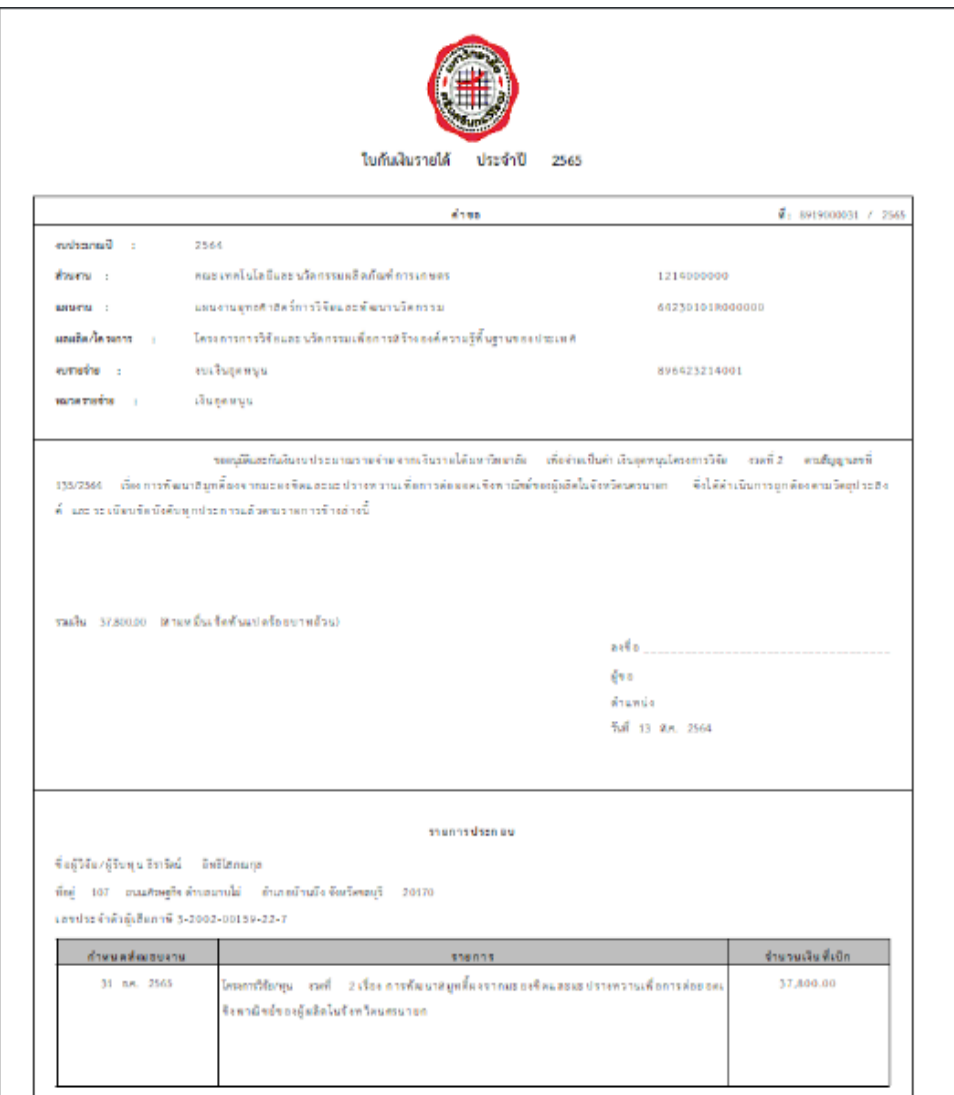

## **5. การเบิกจ่ายเงินอุดหนุนทุนวิจัย (กันเงินไว้เบิกเหลื่อมปี) 5.1 F-43 (บันทึกตั้งหนี้)**

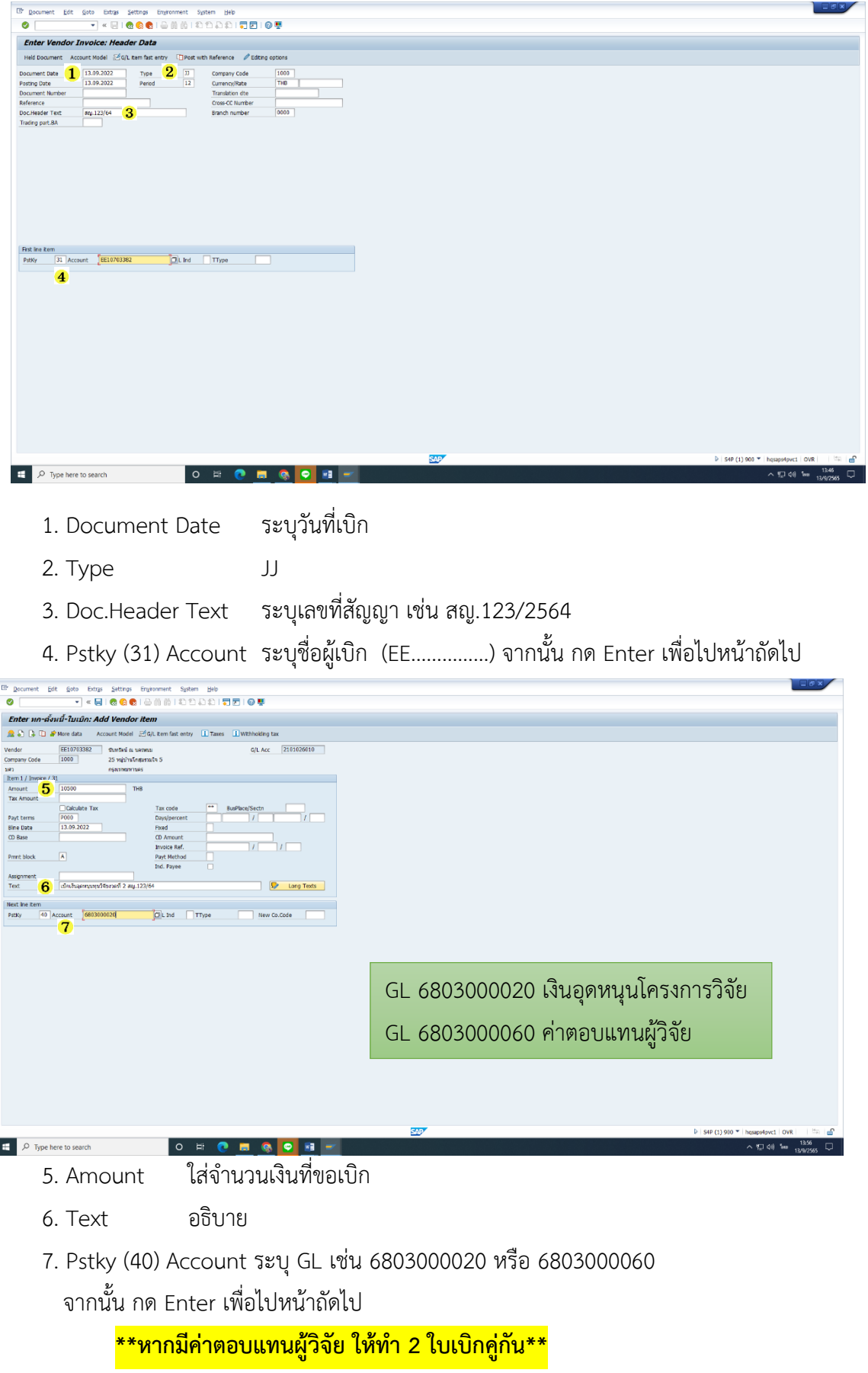

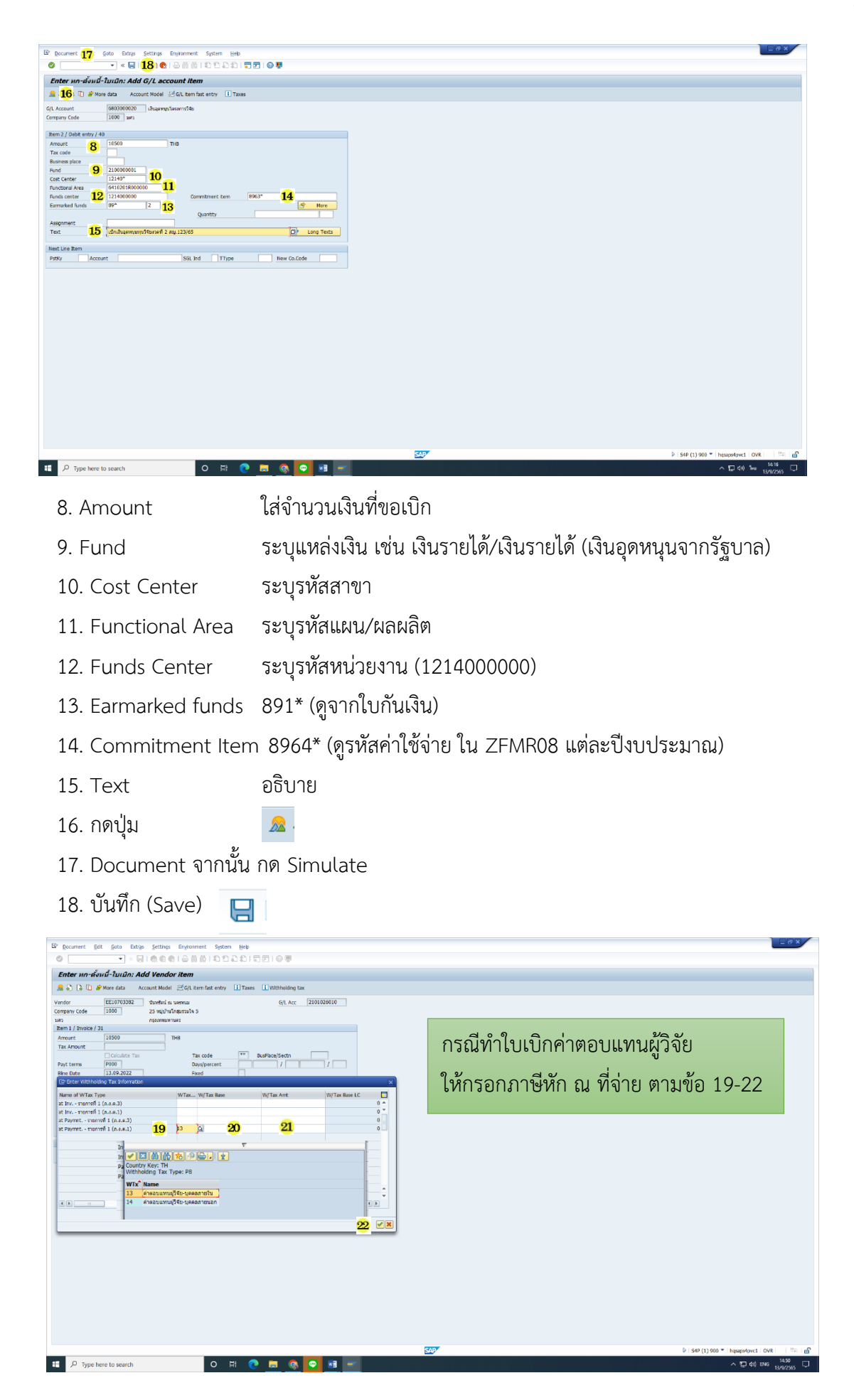

- 19. W tax code เลือก 13 ค่ำตอบแทนผู้วิจัย-บุคคลภำยใน
- 20. W/tax Base ใส่จ ำนวนเงินตำมใบกันเงิน (ค่ำตอบแทน)
- 21. W/tax Amt ใส่จำนวนเงินที่หัก 10%

 $\blacktriangledown$ 

22. กดปุ่ม

#### **5.2 S\_P00\_7000134 (พิมพ์ใบหักภาษี ณ ที่จ่าย)**

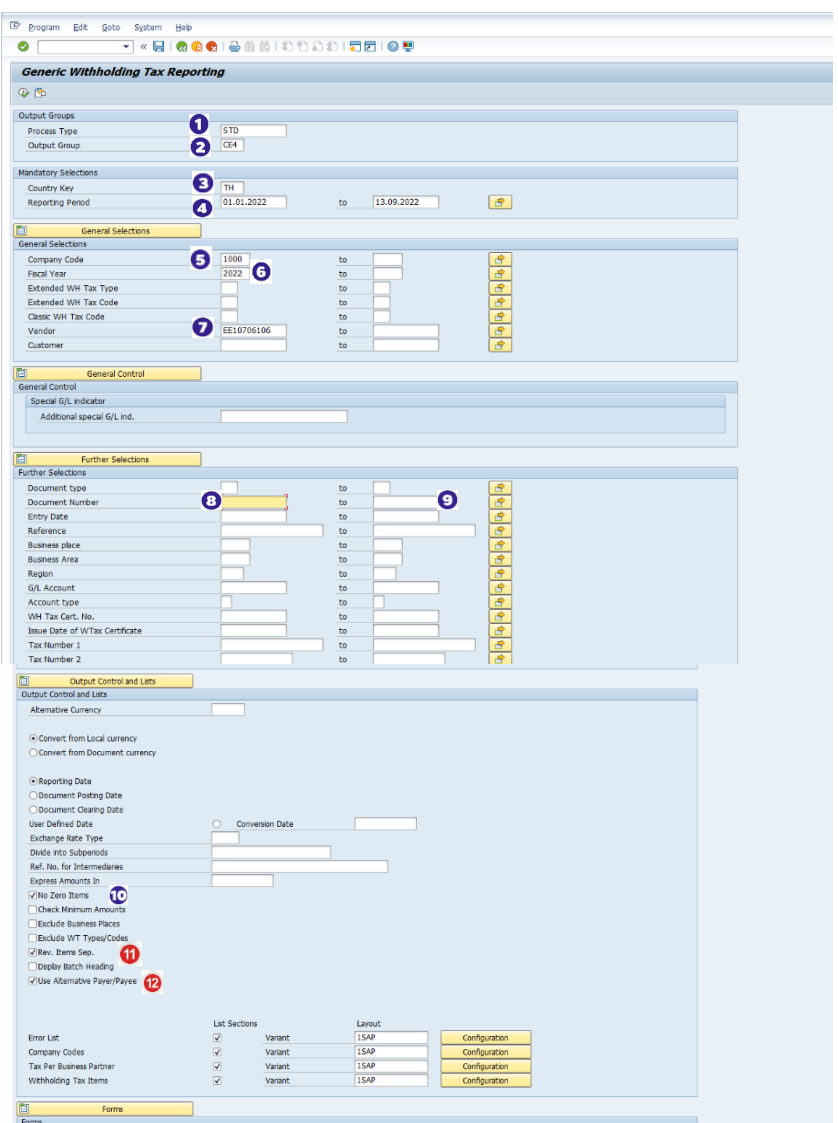

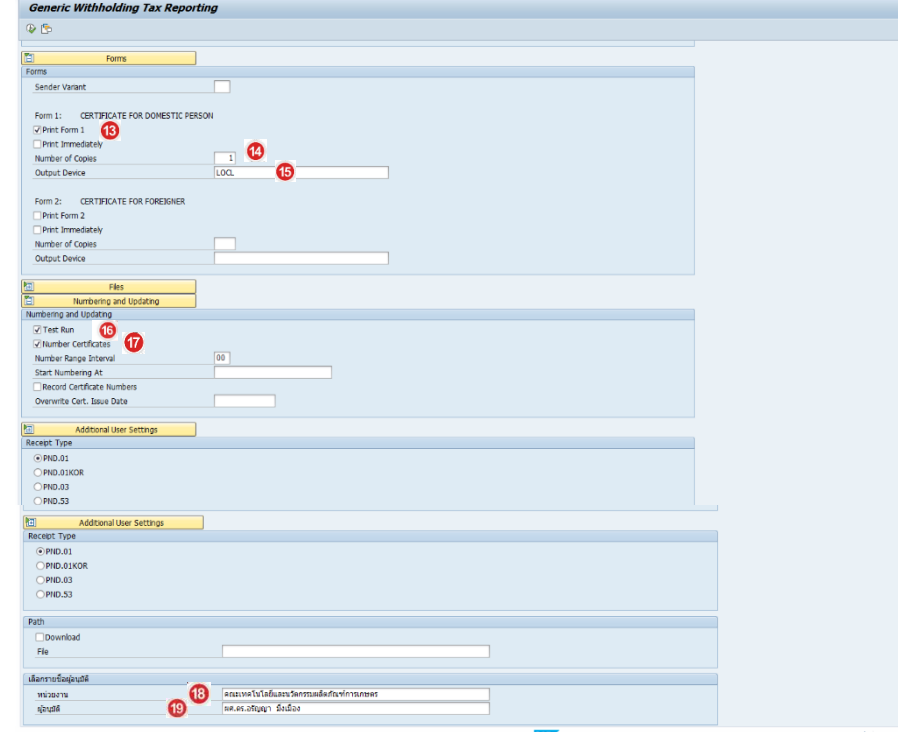

- 1. Process Type STD
- 2. Output Group CE4
- 3. Country Key TH
- 4. Reporting Period วันที่จัดทำหนังสือหัก ณ ที่จ่าย
- 5. Company Code 1000
- 6. Fiscal Year ปีงบประมำณปัจจุบัน (ค.ศ. เช่น 2022)
- 7. Vendor รหัสผู้ค้ำ (EE.........)
- 8. Document Number เลขที่ใบเบิก (เช่น 310000....../3219000......)
- 9. Document Number เลขที่ใบเบิก (เช่น 310000....../3219000......)
- 10. กด $\checkmark$ √ No Zero Items
- Rev. Items Sep. 11. กด
- Use Alternative Payer/Payee 12. กด
- $\sqrt{P}$ Print Form 1 13. กด
- 14. Number of Copies พิมพ์ 1
- 15. Output Device LOCL
- 16. กด  $\sqrt{}$  Test Run
- 17. กด √Number Certificates
- 18. หน่วยงำน คณะเทคโนโลยีและนวัตกรรมผลิตภัณฑ์กำรเกษตร
- 19. ผู้อนุมัติ ผศ.ดร.อรัญญำ มิ่งเมือง

## **ตัวอย่างภาษีหัก ณ ที่จ่าย**

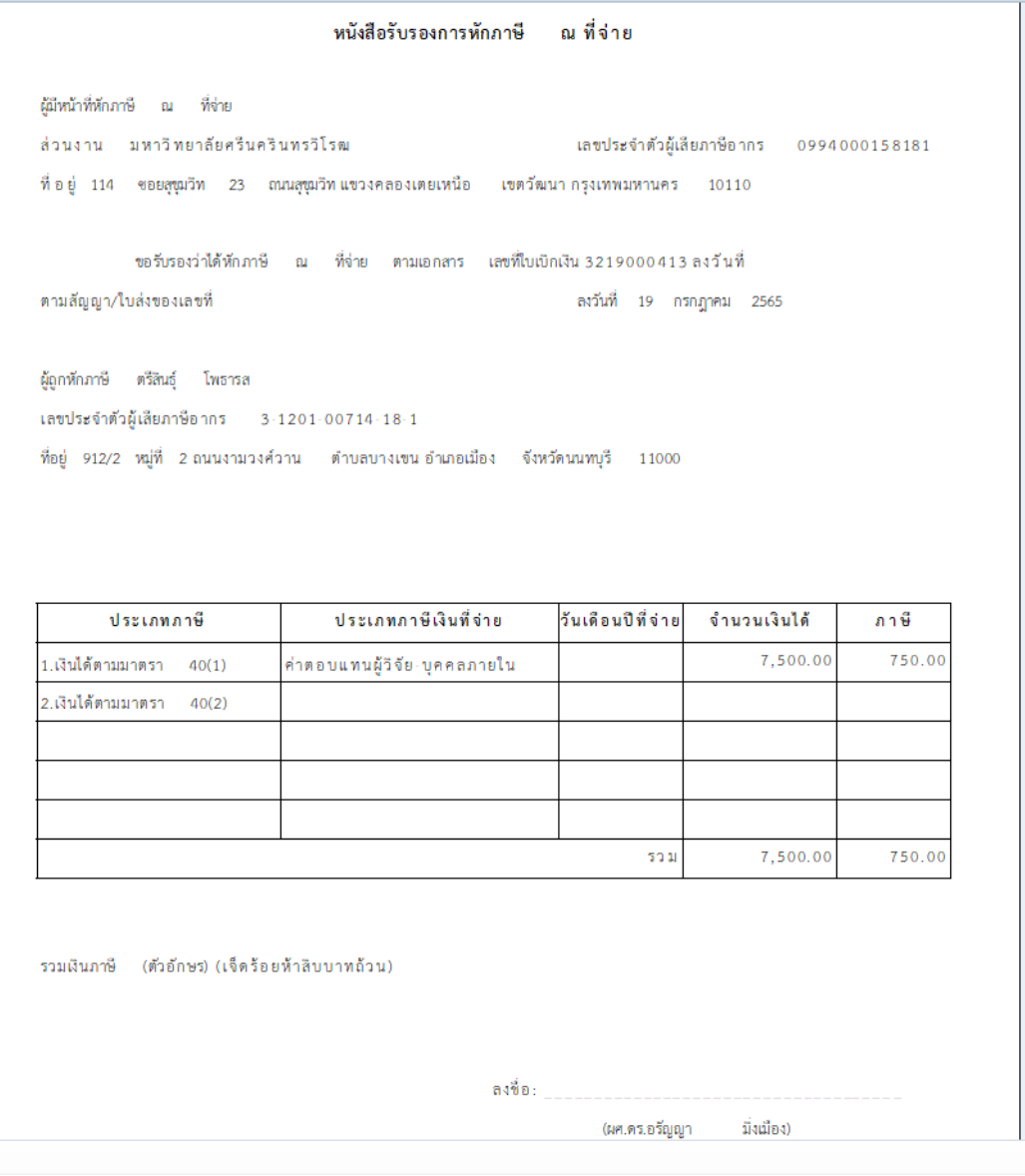

#### **5.3 ZAPF01 (พิมพ์ใบเบิกเงิน)**

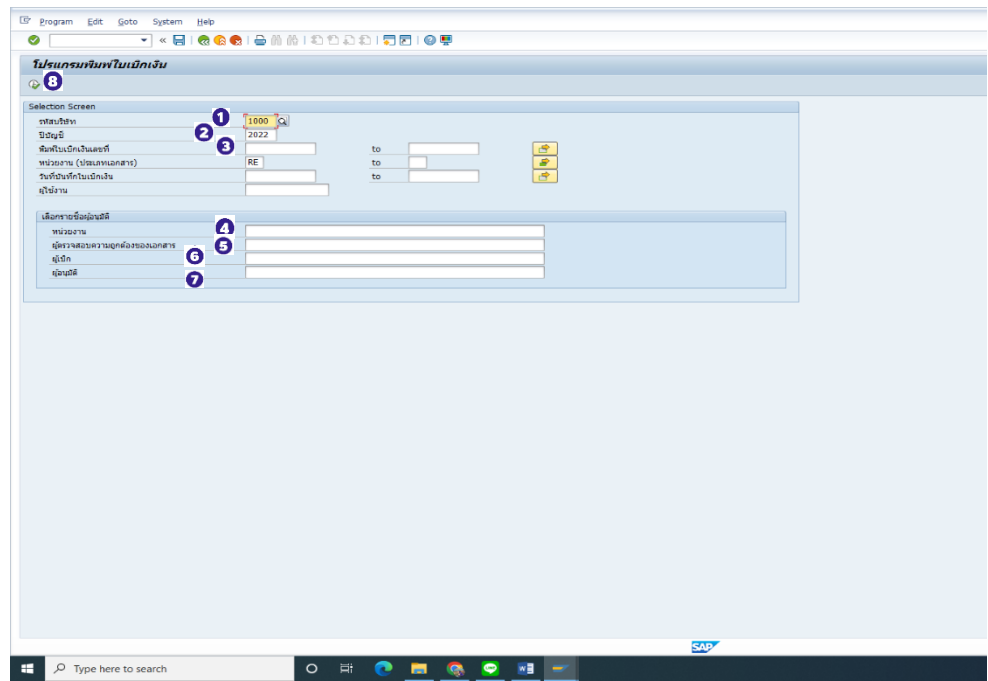

- 1. รหัสบริษัท 1000
- 2. ปีบัญชี ปีงบประมำณปัจจุบัน (ปี ค.ศ. เช่น 2022)

- 
- 5. ผู้ตรวจสอบควำมถูกต้องของเอกสำร ชื่อ-สกุล นักวิชำกำรเงินและบัญชี
- 
- 7. ผู้อนุมัติ คณบดี
- 8. กด

3. พิมพ์ใบเบิกเงินเลขที่ 3219000.../หรือ 310000... 4. หน่วยงำน คณะเทคโนโลยีและนวัตกรรมผลิตภัณฑ์กำรเกษตร

- 
- 6. ผู้เบิก รองคณบดีฝ่ำยบริหำร

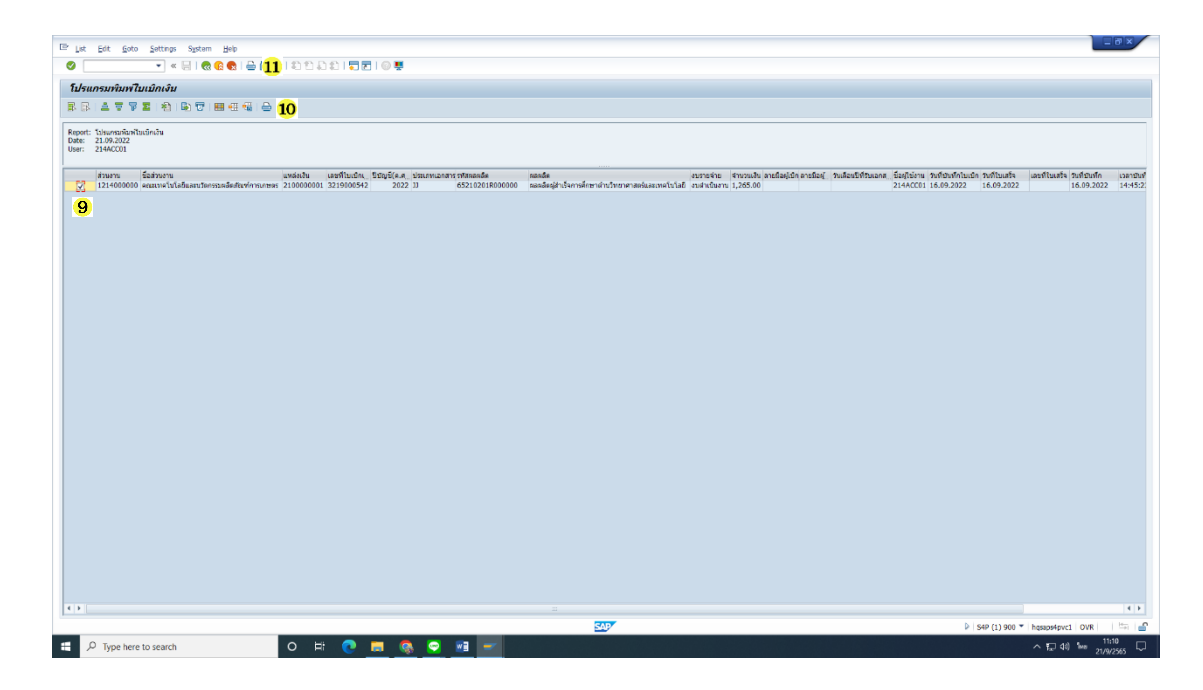

9. กดเครื่องหมายถูก  $\checkmark$  เพื่อเลือกเลขที่ใบเบิก

10. กด พิมพ์เอกสำรตัวอย่ำง

11. กด พิมพ์เอกสำรใบเบิก 2 ฉบับ

#### **ตัวอย่างใบเบิก**

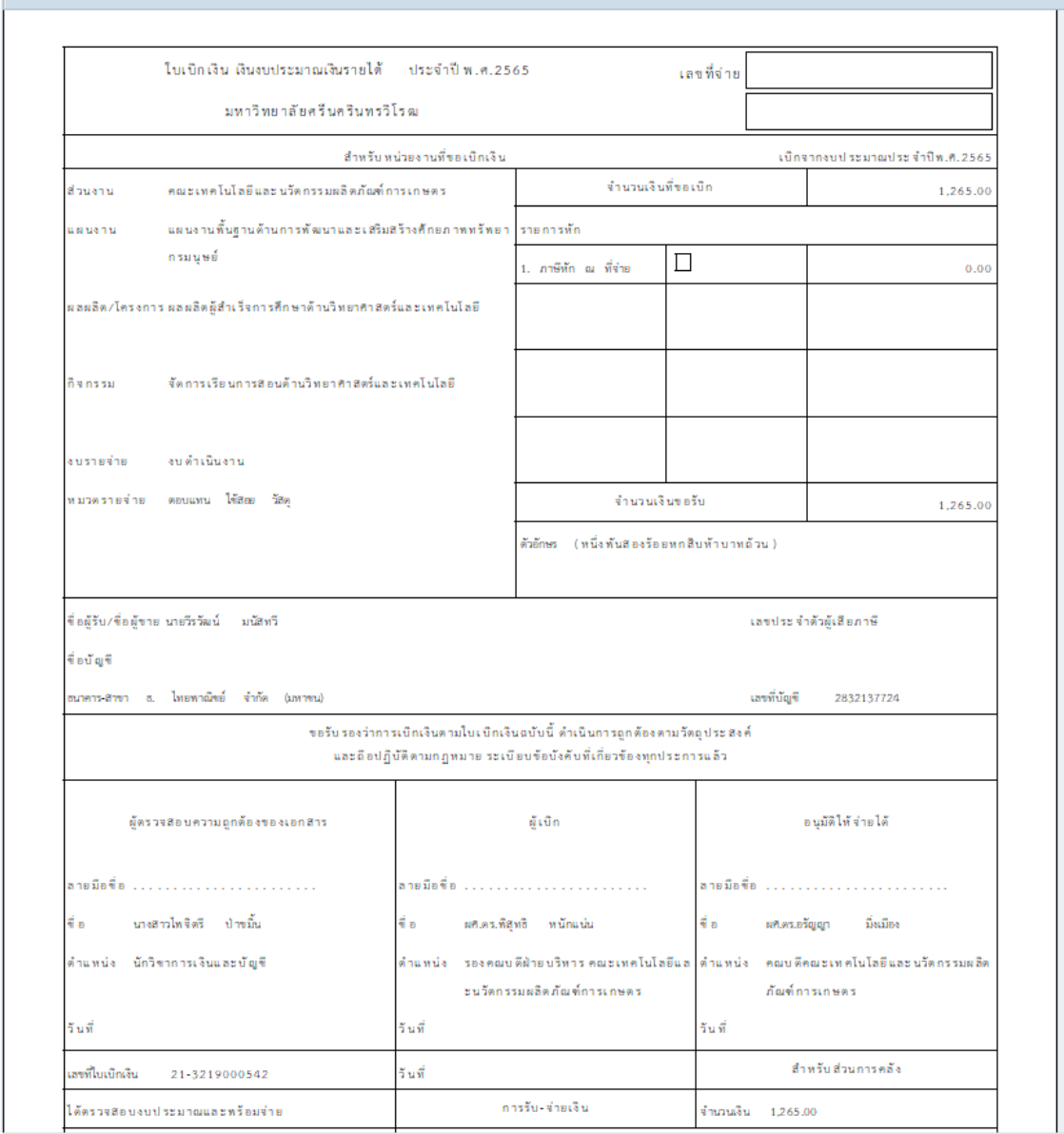

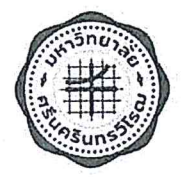

## บันทึกข้อความ

ส่วนงาน ส่วนการคลัง สำนักงานอธิการบดี โทร. 1-5914 อว 8702.4 /454 ที่

16 มิถุนายน 2565 วันที่

เรื่อง แนวปฏิบัติการกันเงินไว้เบิกเหลื่อมปีและการขยายเวลาเบิกจ่ายเงิน

เรียน หัวหน้าส่วนงาน / หน่วยงาน

ด้วยในแต่ละปีงบประมาณ มีรายการงบประมาณบางรายการไม่สามารถเบิกจ่ายได้ทันในปีงบประมาณ ปัจจุบัน แต่มีความจำเป็นต้องสำรองเพื่อใช้ในปีงบประมาณถัดไป จึงต้องขอกันเงินไว้เบิกเหลื่อมปี และขอขยาย เวลาเบิกจ่ายเงิน

ในการนี้ เพื่อให้การดำเนินการดังกล่าวเป็นไปในทางเดียวกัน จึงขอกำหนดแนวปฏิบัติการกันเงินไว้ เบิกเหลื่อมปีและการขยายเวลาเบิกจ่ายเงิน ตามเอกสารแนบท้ายนี้

จึงเรียนมาเพื่อโปรดทราบและถือปฏิบัติ

 $\overline{\phantom{a}}$ 

(รองศาสตราจารย์ ดร.สมชาย สันติวัฒนกุล) อธิการบดีมหาวิทยาลัยศรีนครินทรวิโรฒ

#### แนวปฏิบัติการกันเงินไว้เบิกเหลื่อมปีและการขยายเวลาเบิกจ่ายเงิน

## การกันเงินไว้เบิกเหลื่อมปี

การกันเงินไว้เบิกเหลื่อมปี . หมายถึง งบประมาณรายจ่ายของปีปัจจุบัน ที่ไม่สามารถเบิกเงินไปชำระหนี้ ได้ทันสิ้นปีงบประมาณ ให้ขอกันเงินไว้เบิกเหลื่อมปีต่อไปได้อีกไม่เกินหนึ่งปีงบประมาณถัดไป การขอกันเงินไว้เบิก เหลื่อมปีต้องดำเนินการก่อนสิ้นปีงบประมาณ แบ่งออกเป็น 2 กรณี ดังนี้

#### 1. การกันเงินไว้เบิกเหลื่อมปี - กรณีมีหนี้ผูกพัน

งบประมาณรายจ่ายที่ได้ก่อหนี้ผูกพันไว้ก่อนสิ้นปีงบประมาณ แต่ไม่สามารถเบิกเงินไปชำระหนี้ได้ทัน สิ้นปีงบประมาณให้ดำเนินการดังนี้

#### <u>1.1 กรณีมีหนี้ผูกพันจากการจัดซื้อจัดจ้าง</u>

- (1) ให้กันเงินได้เฉพาะใบสั่งซื้อ/จ้าง ( PO ) ที่มีวงเงินตั้งแต่ 20,000.- บาทขึ้นไป
- (2) กำหนดวันส่งมอบสินค้าหรือส่งมอบงาน หลังวันสิ้นปีงบประมาณ
- (3) ค่าจ้างเหมาบริการรายเดือนประจำเดือนกันยายน ให้บันทึกการตรวจรับพัสดุวันที่ส่งมอบงาน ใบแจ้งหนี้ในระบบ SWU ERP เป็นวันที่ตั้งแต่ 1 ตุลาคม ของปีงบประมาณถัดไป
- (4) เอกสารประกอบการขอกันเงินไว้เบิกเหลื่อมปี กรณีมีหนี้ผูกพัน
	- $\triangleright$  หนังสือขออนุมัติกันเงินไว้เบิกเหลื่อมปี กรณีมีหนี้ผูกพัน
		- ( เสนอรองอธิการบดีฝ่ายการคลังและทรัพย์สิน....พิจารณาอนุมัติ )
	- $\blacktriangleright$  แนบเอกสารที่พิมพ์จากระบบ SWU ERP
		- รายงานการกันเงินไว้เบิกเหลื่อมปี กรณีมีหนี้ผูกพัน (Transection code : ZFMR10)
		- ใบสั่งซื้อ/จ้าง ( PO ) จำนวน 1 ฉบับ
	- $\triangleright$  กรณีจัดซื้อจัดจ้างวิธี e-bidding ให้ Print Screen หน้าจอ ที่แสดงรายละเอียดต่างๆ ได้แก่ เลขที่ใบสั่งซื้อ/จ้าง (PO) แผนงาน/ผลผลิต บัญชีเจ้าหนี้ (Vender) จำนวนเงิน ชื่อรายการครุภัณฑ์ ที่ดินและสิ่งก่อสร้างวันที่ส่งมอบงาน
	- $\blacktriangleright$  สำเนาสัญญาซื้อ/จ้าง จำนวน 1 ชุด

#### 1.2 เงินอุดหนุนทุนวิจัย/ทุน

- (1) ให้กันเงินไว้เบิกเหลื่อมปี เฉพาะสัญญาที่มีวันครบกำหนด หลังวันสิ้นปีงบประมาณ
- (2) บันทึกใบกันเงิน ผ่านระบบ SWU ERP

( Transection code : FMX1 เลือกประเภทเอกสารเป็น ZX (Z+ส่วนงาน) )

- (3) เอกสารประกอบการขออนุมัติกันเงินไว้เบิกเหลื่อมปี กรณีมีหนี้ผูกพัน
	- $\triangleright$  หนังสือขออนุมัติกันเงินไว้เบิกเหลื่อมปี กรณีมีหนี้ผูกพัน
		- ( เสนอรองอธิการบดีฝ่ายการคลังและทรัพย์สิน....พิจารณาอนุมัติ )

 $\mathbf{1}$ 

- $\triangleright$  แนบเอกสารที่พิมพ์จากระบบ SWU ERP
	- ใบกันเงิน จำนวน 1 ฉบับ (Transection code : ZFMF1)
	- รายงานการกันเงินไว้เบิกเหลื่อมปี กรณีมีหนี้ผูกพัน (Transection code : ZFMR10 )
- $\triangleright$  สำเนาสัญญาเงินอุดหนุนทุนวิจัย/ทุน จำนวน 1 ชุด

#### 2. การกันเงินไว้เบิกเหลื่อมปี - กรณีไม่มีหนี้ผูกพัน

รายการที่ได้รับจัดสรรงบประมาณ แต่ไม่สามารถก่อหนี้ผูกพันได้ทันภายในปีงบประมาณนั้น ให้ขอกัน เงินไว้เบิกเหลื่อมปี เฉพาะรายการค่าที่ดินและสิ่งก่อสร้าง ให้ดำเนินการดังนี้

- (1) บันทึกข้อมูลใบขอซื้อ/ขอจ้าง ( PR ) ในระบบ SWU ERP ตามวงเงินงบประมาณที่ได้รับจัดสรร เพื่อสำรองเงินไว้เบิกในปีงบประมาณถัดไป หากไม่ดำเนินการถือว่าไม่มีการกันเงินไว้เบิก เหลื่อมปี งบประมาณรายการนั้นจะถูกพับไป
- (2) เอกสารในการขออนุมัติกันเงินไว้เบิกเหลื่อมปี กรณีไม่มีหนี้ผูกพัน
	- $\blacktriangleright$  หนังสือขออนุมัติกันเงินไว้เบิกเหลื่อมปี กรณีไม่มีหนี้ผูกพัน พร้อมขี้แจงเหตุผลและความ จำเป็นในการขอกันเงิน ( เสนออธิการบดี....พิจารณาอนุมัติ)
	- $\triangleright$  สำเนาเอกสารที่ได้รับจัดสรรงบประมาณตามรายการที่ขอกันเงิน
	- $\blacktriangleright$  เอกสารประกอบที่เกี่ยวข้องเช่น อยู่ระหว่างขั้นตอนการดำเนินการใด
	- แนบเอกสารที่พิมพ์จากระบบ SWU ERP
		- รายงานการกันเงินไว้เบิกเหลื่อมปี กรณีไม่มีหนี้ผูกพัน (Transection code : ZFMR09 )

#### การขยายเวลาเบิกจ่ายเงิน

การขยายเวลาเบิกจ่ายเงิน หมายถึง งบประมาณที่ได้รับอนุมัติให้กันเงินไว้เบิกเหลื่อมปีแล้ว แต่ไม่สามารถ ก่อหนี้ผูกพันหรือเบิกจ่ายเงินได้ทันภายในระยะเวลาไม่เกินปีงบประมาณถัดไป แต่มีความจำเป็นต้องขอเบิก ้จ่ายเงินภายหลังเวลาดังกล่าว แบ่งเป็น 2 กรณี ดังนี้

- 1. การขยายเวลาเบิกจ่ายเงิน กรณีมีหนี้ผูกพัน
	- <u>1.1 กรณีมีหนี้ผูกพันจากการจัดซื้อจัดจ้าง</u>
		- (1) หนังสือขออนุมัติขยายเวลาเบิกจ่ายเงินกรณีมีหนี้ผูกพัน ( เสนอรองอธิการบดีฝ่ายการคลังและทรัพย์สิน....พิจารณาอนุมัติ )
		- (2) รายงานการขยายเวลาเบิกจ่ายเงิน กรณีมีหนี้ผูกพัน (Transection code : ZFMR10 )
		- (3) สำเนาหนังสือที่ได้รับอนุมัติกันเงินไว้เบิกเหลื่อมปี
		- (4) สำเนารายงานการกันเงินไว้เบิกเหลื่อมปี กรณีมีหนี้ผูกพัน ที่ได้รับอนุมัติให้กันเงินฯ
		- (5) สำเนาเอกสารใบสั่งซื้อ/จ้าง ( PO ) จากระบบ SWU ERP จำนวน 2 ฉบับ โดยใช้เลขที่ใบสั่งซื้อ/ สั่งซื้อ ( PO ) เดิม ที่ได้รับอนุมัติกันเงินไว้เบิกเหลื่อมปี
		- (6) สำเนาสัญญาซื้อ/จ้าง จำนวน 1 ชุด

<u>1.2 เงินอุดหนุนทุนวิจัย / ทุน</u> เฉพาะรายการที่ยังไม่ครบกำหนดสัญญาหรือมีการขยายเวลาการ วิจัย/ทุน ออกไป ให้ดำเนินการดังต่อไปนี้

- (1) หนังสือขออนุมัติขยายเวลาเบิกจ่ายเงินเงินอุดหนุนทุนวิจัย/ทุน (เสนอรองอธิการบดีฝ่ายการคลังและทรัพย์สิน.....พิจารณาอนุมัติ)
- (2) <mark>รายงานการขยายเวลาเบิกจ่ายเงินกรณีมีหนี้ผูกพัน</mark> ( Transection code : ZFMR10)
- (3) สำเนาหนังสือที่ได้รับอนุมัติกันเงินไว้เบิกเหลื่อมปี
- (4) <mark>สำเนารายงานการกันเงินไว้เบิกเหลื่อมปี กรณีมีหนี้ผูกพันที่ได้รับอนุมัติให้กันเงินไว้เบิก</mark> เหลื่อมปี
- (5) สำเนาใบกันเงินจากระบบ SWU ERP จำนวน 1 ฉบับ โดยใช้เลขที่ใบกันเงินเดิม ที่ได้รับ อนุมัติให้กันเงินไว้เบิกเหลื่อมปี
- (6) สำเนาสัญญาเงินอุดหนุนทุนวิจัย/ทุน จำนวน 1 ชุด
- 2. การขยายเวลาเบิกจ่ายเงิน กรณีไม่มีหนี้ผูกพัน
	- (1) หนังสือ ขออนุมัติขยายเวลาเบิกจ่ายเงิน- กรณีไม่มีหนี้ผูกพัน ( ครั้งที่..........) พร้อมแจ้ง เหตุผลและความจำเป็น มีการดำเนินการอยู่ในขั้นตอนใด (เสนออธิการบดี.....พิจารณาอนุมัติ)
	- (2) รายงานการขยายเวลาเบิกจ่าย เงินกรณีไม่มีหนี้ผูกพัน (Transection code: ZFMR09)
	- (3) สำเนาหนังสือที่ได้อนุมัติให้กันเงินไว้เบิกเหลื่อมปี กรณีไม่มีหนี้ผูกพัน
	- สำเนาใบขอซื้อ/ขอจ้าง ( PR ) ในระบบ SWU ERP เดิม ที่ได้รับอนุมัติให้กันเงินเหลื่อมปี  $(4)$
	- สำเนาเอกสารที่ได้รับงบประมาณรายการที่ขอกันเงินและเอกสารประกอบที่เกี่ยวข้อง  $(5)$

#### สรุป

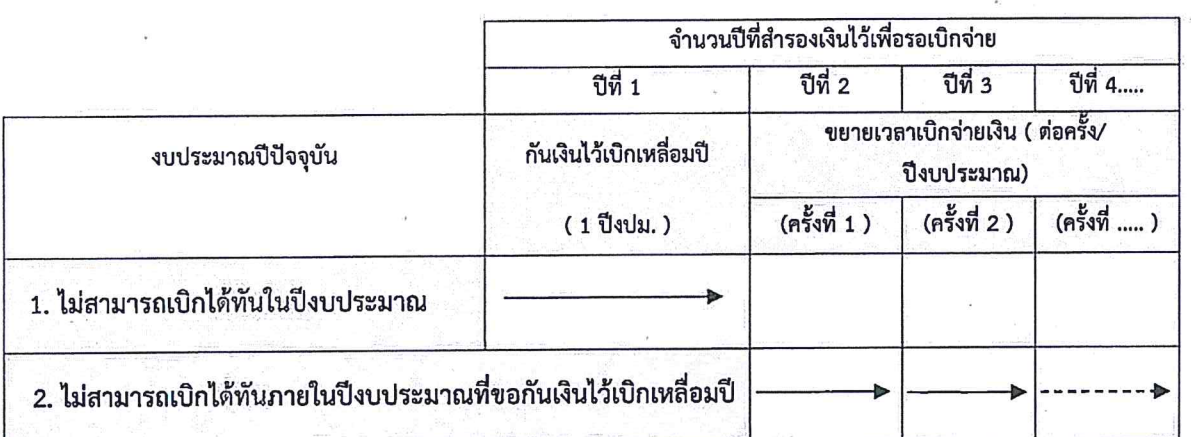

(Transection Code: ZFMR10)

 $\ddot{\phantom{a}}$ 

รายงานการกันเงินงบประมาณ...(แหล่งเงิน)....ปี พ.ศ. ........ ไว้เบิกเหลือมปี กรณีมีหนีผูกพัน

รทัสส่วนงาน......

ส่วนงาน....

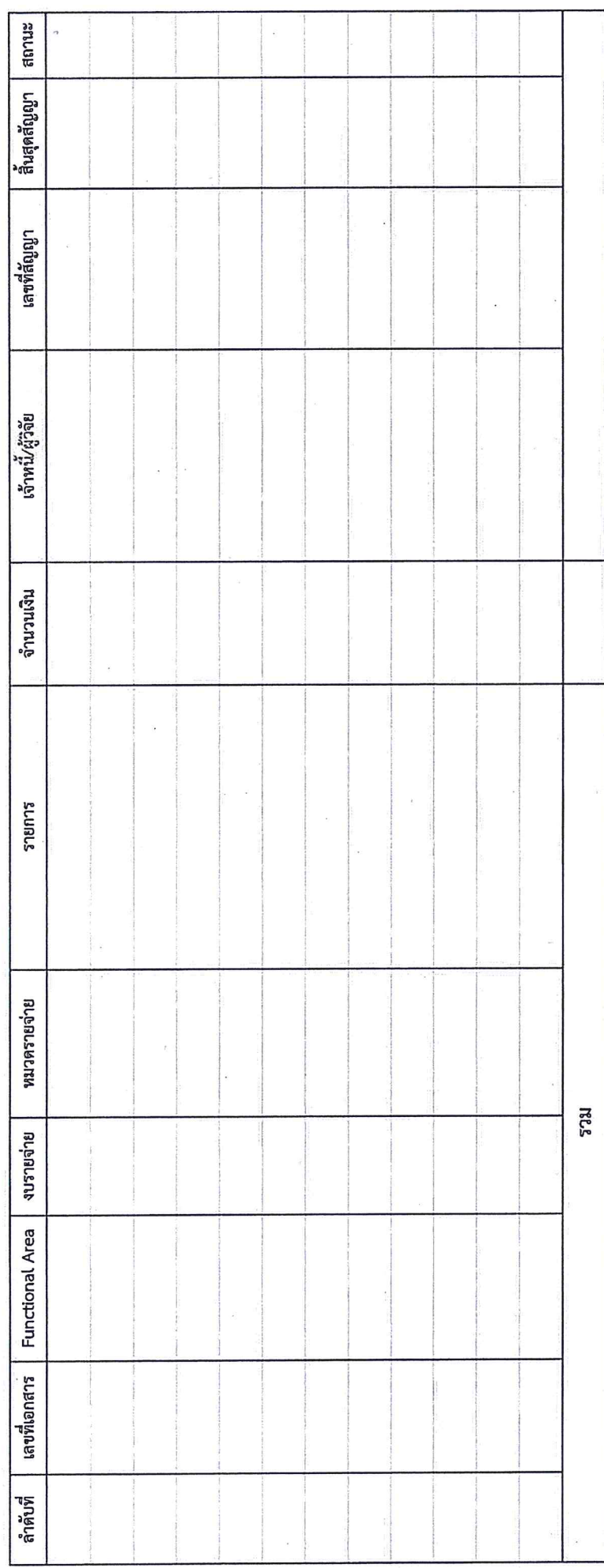

ขอรับรองว่าเป็นรายการที่ถูกต้อง ลายมือซื้อ....... ตำแหน่ง...... (Transection Code: ZFMR09)

รายงานการกันเงินงบประมาณ.....(แหล่งเงิน)......ปี พ.ศ. ......... ไว้เบิกเหลือมปี กรณีไม่มีหนีผูกพัน

 $\ddot{\phantom{0}}$ 

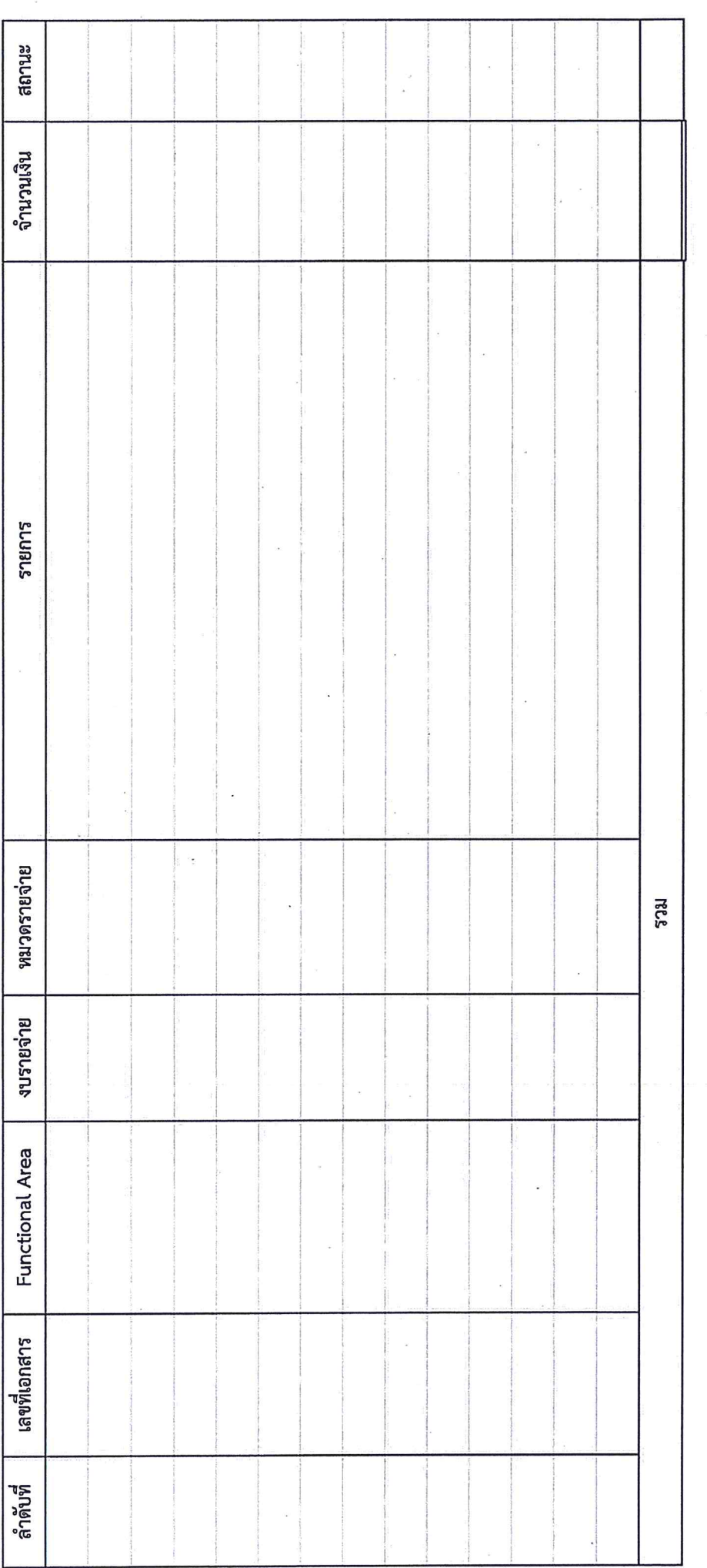

ขอรับรองว่าเป็นรายการที่ถูกต้อง

ลายมือซื้อ...........

ตำแหน่ง.........

(Transection Code: ZFMR10)

 $\label{eq:1} \mathbf{X} \rightarrow \mathbf{0}$   $\label{eq:1} \mathbf{X} \rightarrow \mathbf{0}$ 

 $\overline{\phantom{a}}$ 

 $\bar{\mathbf{r}}$ 

รายงานการขยายเวลาเบิกจ่ายเงินงบประมาณ.....(แหล่งเงิน)...... ปี พ.ศ. ......... กรณีมีหนีผูกพัน

 $\frac{1}{2}$ 

รหัสส่วนงาน....

ส่วนงาน...

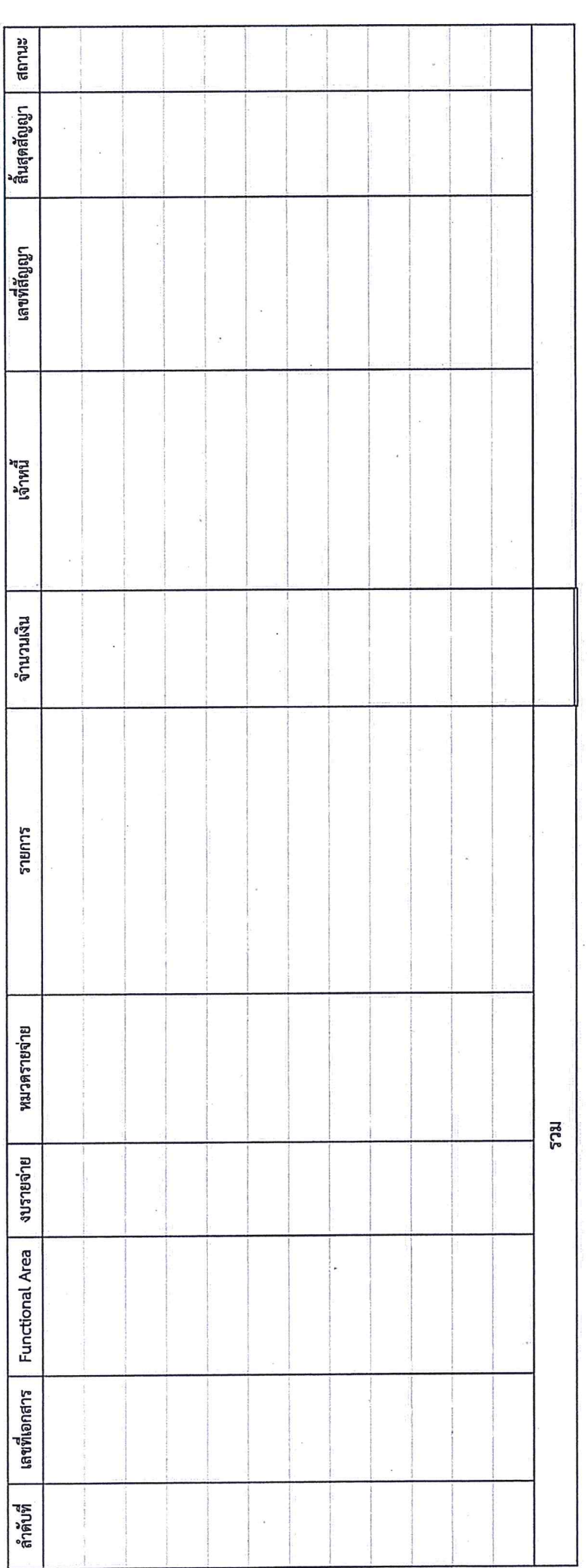

ขอรับรองว่าเป็นรายการที่ถูกต้อง ลายมือชื่อ.....

ตำแหน่ง...

(Transection Code: ZFMR09)

 $\overline{1}$ 

รายงานการขยายเวลาเบิกจ่ายเงินงบประมาณ.....(แหล่งเงิน)......... ปี พ.ศ. ......... กรณีไม่มีหนีผูกพัน

ส่วนงาน...............

............

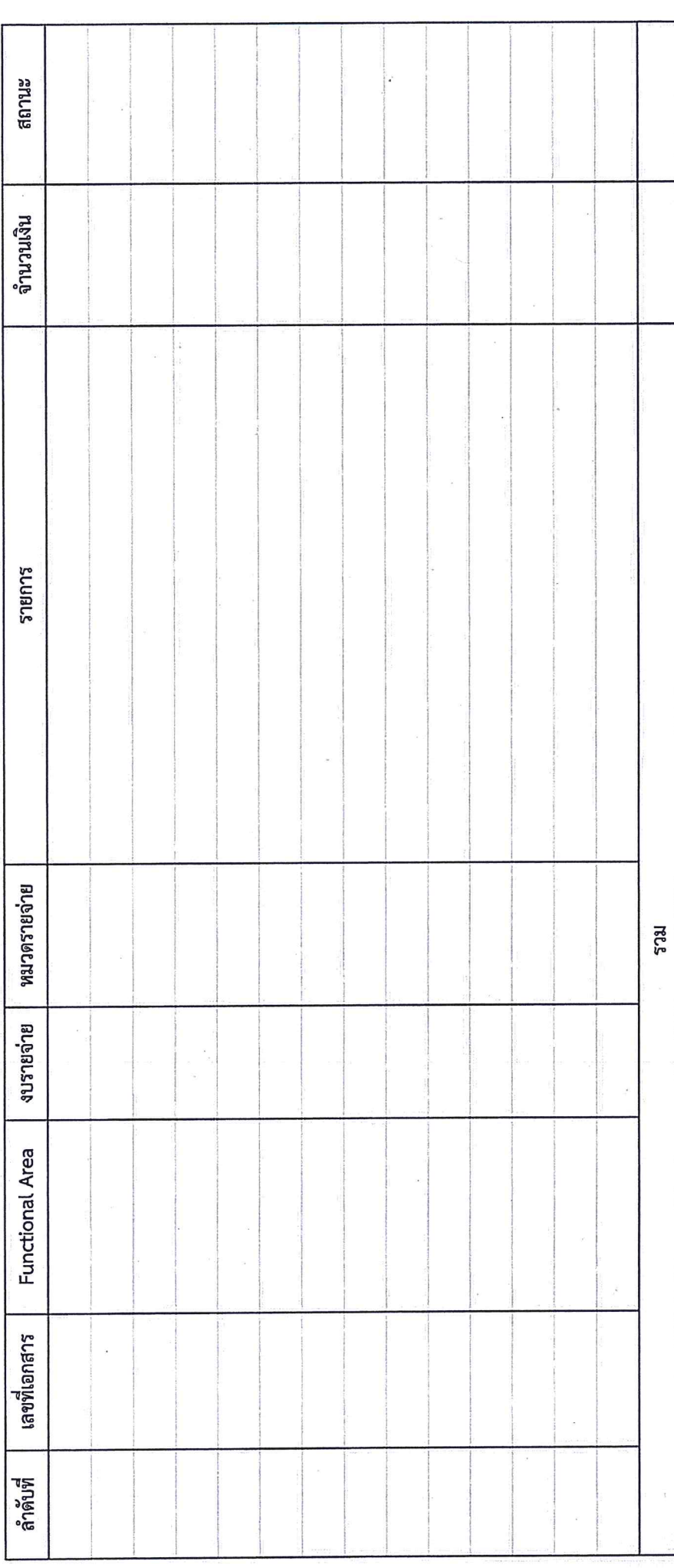

 $\emptyset$   $\emptyset$   $\emptyset$ 

ลายมือชื่อ............

ขอรับรองว่าเป็นรายการที่ถูกต้อง